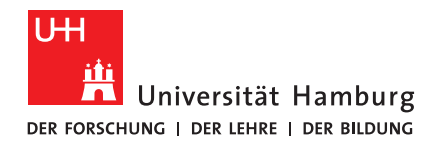

Fakultät für Erziehungswissenschaft<br>Psychologie und Bewegungswissenschaft

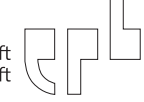

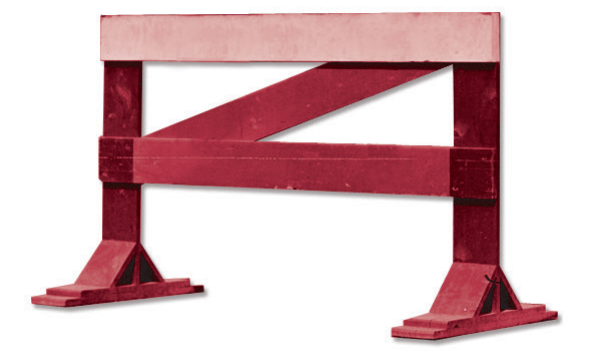

**Themenheft**

# **medien & bildung**

**Forschung und Lehre an der Fakultät für Erziehungswissenschaft, Psychologie und Bewegungswissenschaft**

**Medienzentrum**

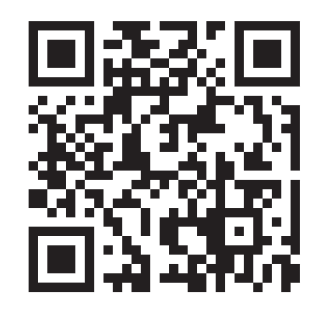

## **Impressum**

Universität Hamburg Fakultät für Erziehungswissenschaft, Psychologie und Bewegungswissenschaft Medienzentrum für Bildung, Kommunikation und Service Von-Melle-Park 8 20146 Hamburg **mz.epb@uni-hamburg.de http://www.epb.uni-hamburg.de/medienzentrum**

Zusammengestellt von Ralf Appelt, Sebastian Plönges Satz von Ines Meyer

Foto Titel: Hurdler at Harvard track meet Quelle: http://www.flickr.com/photos/boston\_public\_library/6323969136/ Druck: Auflage: 500 KVV-M&B: Nr. 26

## **Barrierefreiheit**

Historisch sind die ersten Überlegungen zu barrierefreien Umgebungen im Bauwesen thematisiert worden. Im Zuge der Beschäftigung mit der Frage, wie eine für alle Menschen gleichberechtigte Nutzung der baulich gestalteten Umwelt ermöglicht werden könne, rückten erstmals explizit die Bedürfnisse von Menschen mit Behinderungen in den Fokus architektonischer Überlegungen: Wie kann durch bauliche Maßnahmen eine selbstbestimmte Teilhabe am öffentlichen Leben gewährleistet werden? Die grundlegende Zugänglichkeit aller öffentlichen Gebäude (etwa durch Rampen, Fahrstühle und verbreiterte Türen) zielt darauf ab – jedoch erschöpft sich umfassende Barrierefreiheit nicht in grundlegenden Maßnahmen dieser Art: sie sieht darüber hinaus vor, dass neben Gebäuden sowie öffentlichen und privaten Orten allen Menschen auch Verkehrsmittel, Gegenstände des täglichen Gebrauchs, Arbeitsplätze, Angebote zur Freizeitgestaltung oder Dienstleistungen ohne fremde Hilfe zugänglich sind. Damit gehört beispielsweise die Verfügbarkeit offizieller Formulare und Dokumente in sog. "Leichter Sprache" zu den Maßnahmen zur Erreichung von Barrierefreiheit. Ebenso die Arbeit von Sonderpädagogen in sogenannten "inklusiven Klassen" an Regelschulen oder Übersetzungen durch Gebärdensprachdolmetscher im Rahmen (öffentlicher) Vorträge. Den konkreten Maßnahmen geht allerdings immer eine bewusste Reflexion der Bedürfnisse voraus; nur so lässt sich das die in einer UN-Konvention über die Rechte von Menschen mit Behinderungen unter dem Schlagwort "Inklusion" normativ geforderte vollständige und gleichberechtigte Teilhabe an allen gesellschaftlichen Prozessen verwirklichen.

Im Zuge fortschreitender Digitalisierung begegnet man zudem häufiger der Forderung nach digitaler Barrierefreiheit bzw. einem barrierefreien Internet. Hierbei wird nicht nur der stetig zunehmenden Bedeutung internetbasierter Kommunikation zu Zwecken gesellschaftlicher Teilhabe Rechnung getragen sondern auch dem Umstand, dass insbesondere Menschen mit Behinderungen "außergewöhnlich Internetund Web-2.0-affin" sind – zu diesem Ergebnis kommt eine von der Aktion Mensch in Auftrag gegebene Studie zur Internetnutzung durch Menschen mit geistiger Behinderung aus dem Jahr 2011 (**http://publikationen.aktion-mensch.de/barrierefrei/Studie\_Web\_2.0.pdf**).

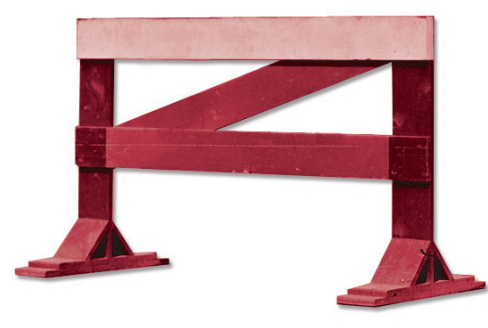

Die Bedeutung der barrierefreien Nutzbarkeit digitaler Medien und des Internets kann zu Zwecken einer selbstbestimmten Lebensführung gar nicht überschätzt werden - insbesondere in einer Gesellschaft, in der der Alltag immer stärker durchdrungen ist von allgegenwärtigen digital-vernetzten Medien. Trotzdem werden Forderungen nach der Ausbildung von Medienkompetenz an Schulen und Hochschulen oder die Einbindung digitaler Medien in den Unterricht häufig selbst als eine Hürde wahrgenommen. Mitunter ist es aber gerade das Überwinden der ersten Hürde, das die Überwindung folgender Hürden erleichtern kann: Der kompetente Umgang mit dem digitalen Medium und seine selbstbestimmte Nutzung verhindert das Gefühl von Ohnmacht, das Barrieren allzu häufig verursachen können. In diesem Sinne versuchen auch wir den Sprung ins kalte Wasser und präsentieren unser Themenheft "Medien & Bildung" erstmals barrierefrei. Weitere Anregungen zu den Möglichkeiten des Einsatzes digitaler Medien finden Sie auf den Seiten 8 bis 11. Darüber hinaus gibt es auch in diesem Semester wieder eine Reihe von Lehrveranstaltungen und Workshops die sich dieser Thematik widmen und auch einige Beiträge in dieser Ausgabe des Themenheftes "Medien & Bildung" beschäftigt sich hiermit.

Wir wünschen Ihnen ein möglichst barrierefreies Semester.

Für das Team vom Medienzentrum, Ralf Appelt und Sebastian Plönges

**Inhalt**

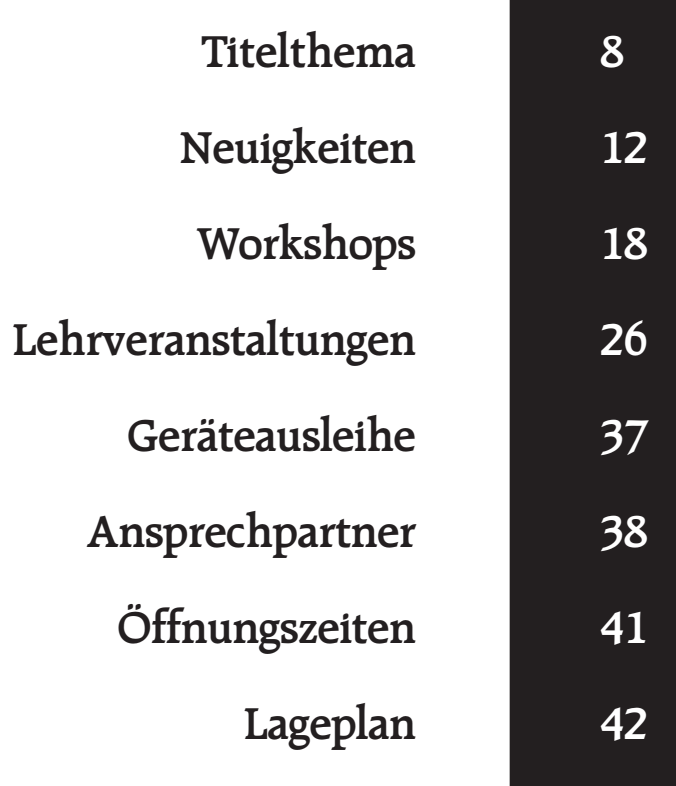

## **Barrierefreie Seminarunterlagen**

**"Warum? - Ich habe doch keine blinden Studierenden!"**

Die Bundesrepublik Deutschland macht sich – wie aktuell weitere 132 Staaten weltweit, die die UN-Behindertenrechtskonvention bisher ratifiziert haben – auf den Weg, ein inklusives Bildungssystem zu entwickeln. Der Artikel 24 fordert von den Unterzeichnerstaaten angemessene Vorkehrungen für eine kostenfreie, chancengleiche, barriere- und diskriminierungsfreie Teilhabe von Menschen mit Behinderung an Bildung. Lag der Fokus der öffentlichen und auch teilweise der Fachdiskussionen in den letzten Jahren stark auf dem Aspekt der inklusiven Schulbildung, weitet sich der Blick aktuell auf alle Bildungsprozesse.

### **Universitäten und Hochschulen auf dem Weg zu inklusiven Einrichtungen?**

Zwei Gedanken drängen sich fast gleichzeitig auf. Einerseits ist eine Universität – wie es Georg Feuser zuspitzend fomulierte<sup>1</sup> - genau genommen eine Sonderschule: Sie grenzt aus. Und sie ist seit Jahrhunderten darauf auch noch stolz, könnte man ergänzen. Andererseits haben die deutschen Universitäten seit vielen Jahrzehnten fast geräuschlos die »Einbindung« von Studierenden mit Behinderung ermöglicht. Waren es zunächst die versehrten Kriegsheimkehrer, die nicht zu Bürstenbindern oder Korbflechtern umgeschult werden wollten und sich (auch unter Einsatz ihres »Dienst-am-Vaterland«-Bonus) einen Zugang zu akademischen Berufen erstritten, können Studierende mit Behinderung auf mittlerweile gesetzlich verankerte Nachteilsausgleiche, technische und personelle Assistenz, Beratung und Unterstützung etc. zurückgreifen.

1 http://www.woz.ch/0545/reformpaedagogik/auch-die-uni-ist-eine-sonderschule

Barrieren im Studium werden so einzelfallbezogen weitestgehend abgebaut oder reduziert.

Was ist nun eine inklusiv aufgestellte Universität? Eine der möglichen Antworten ergibt sich direkt aus der Betrachtung des Umgangs mit Seminarmaterialien, Readern, Arbeitsunterlagen, Prüfungstexten etc.: Ausgesprochen integrativ gedacht ist das aktuelle Vorgehen: Seminarreader werden zusammengestellt und den Studierenden »old school« als Papierversion oder Kopiervorlage im Kopiershop um die Ecke oder etwas »moderner« als eingescannte Bildersammlung im PDF-Format in EduCommSy präsentiert. Den blinden oder sehbehinderten Studierenden bleibt nunmehr die Aufgabe diese nicht-zugänglichen Formate durch technische und personelle Assistenz auflesen oder in durch Sprachausgaben oder Braille-Zeilen verarbeitbare Dateiformate konvertieren zu lassen. Das kostet Zeit und Ressourcen – gut, aber es funktioniert ja!

Eine inklusive Herangehensweise fragt sich jedoch, wie Barrieren im Ansatz vermieden werden können. Also nicht eine Version für (fast) alle und eine besondere Einzelanfertigung ein paar Wochen später, sondern eine barrierefreie Seminarunterlage für alle oder gerne auch mehrere Formate (\*.pdf/Bild + \*.pdf/barrierefrei + \*.doc + \*.epub/barrierefrei …) – diese aber auch für alle Studierenden. Dieses Vorgehen »erspart« das sich-outende Anmelden des Bedarfs Einzelner und ist – das sollte nicht unterschätzt werden – für alle Nutzer/innen mit Vorteilen verbunden. Epub-Seminarreader ermöglichen die flexible Nutzung unterschiedlicher Endgeräte (eBook-Reader, Tablet-PC, PC, …). Die deskribierenden Kommentare der Abbildungen helfen vielleicht auch nicht-sehgeschädigten Studierenden, die Aussagen schneller und tiefgründiger zu entnehmen und zu verstehen.

### **Was sind unter diesem Gesichtspunkt »barrierefreie Seminarunterlagen«?**

Detaillierte Antwort geben zahlreiche Quellen im Internet<sup>2</sup> und letztendlich auch die Verordnung zur Schaffung barrierefreier Informationstechnik nach dem Behindertengleichstellungsgesetz (Barrierefreie-Informationstechnik-Verordnung, BITV 2.0)<sup>3</sup>. Ein paar Aspekte seien an dieser Stelle exemplarisch hervorgehoben: Der Helligkeitskontrast zwischen Schrift und Untergrund muss ausreichend hoch sein; blasse Schriftfarben oder Schrift auf strukturiertem Grund (z. B. Bilder als Hintergrundgestaltung) verbieten sich daher. Farbige Abbildungen und Grafiken müssen auch in ihrer »Graustufenversion« nutzbar sein. Alle Abbildungen (Fotos, Grafiken etc.) müssen durch einen alternativen Text ergänzt oder mit einer Text-Alternative4 hinterlegt sein; nur die (Kurz-) Bezeichnung der Abbildung ist unzureichend.

In der letzten Zeit schiebt sich ein Format (eine Formatgruppe) für potentiell barrierefreie Texte in den Vordergrund der Diskussion: barrierefreie eBooks. Bis zur Umsetzung des epub-3-resp. Daisy-Standards<sup>5</sup> bleibt allen noch ein wenig Zeit, um mit den zur Zeit gegebenen Formaten zu experimentieren. Ein aktuelles Beispiel für ein gelungenes "Set" von angebotenen Formaten stellt der UNICEF-Bericht zur Situation der Kinder in der Welt 2013 »Children with Disabilities«6 dar. Neben der Tatsache, dass es sich inhaltlich lohnt nicht nur die deutsche Zusammenfassung zu lesen… – ein Blick in die eBook-Version ist unter dem Aspekt der Zugänglichkeit eine wahre Ideenschmiede!

Es wird – wie in vielen Dingen des Lebens – keine sofortige Lösung und Umstellung geben können. Aber gerade für die Lehre in der Erziehungswissenschaft scheint es nicht nur unter dem Aspekt des »positiven Beispiels« für andere universitäre Fächer, sondern auch im Sinne des handlungsorientierten Studierens angezeigt, die Studierenden mit dem Nutzen und mit dem Herstellen barrierefreier Texte, zumindest in den Grundzügen, vertraut zu machen. Die inklusive Schule wird diese Kompetenz der AbsolventInnen dankend annehmen und die Universität macht sich mit einem konkreten Projekt auf den Weg, inklusiv zu werden – ohne die Studierenden mit Behinderung im Vorfeld zu identifizieren, zu labeln und ihnen ihre Rechte erst nach dem individuellen Einfordern zu gewähren.

#### Prof. Dr. Sven Degenhardt

(Pädagogik bei Beeinträchtigung des Sehens, stellv. Beauftragter für die Belange der behinderten Studierenden nach § 88 HmbHG)

<sup>2</sup> u. a. http://www.wob11.de/textdokumenteallgemeinseite2.html; http://www.einfach-fueralle.de/artikel/pdf\_barrierefrei/; http://www.access-for-all.ch/barrierefreiheit/barrierefreie -pdf-dokumente.html; http://help.adobe.com/de\_DE/acrobat/using/WS58a04a822e3e50 102bd615109794195ff-7d10.w.html

<sup>3</sup> http://www.gesetze-im-internet.de/bitv\_2\_0/BJNR184300011.html

<sup>4</sup> z. B. bei Word/PowerPoint2010: rechte Maustaste auf das Bild - Grafik formatieren – Alterna tivtext; kann auch automatisch überprüft werden unter: Informationen – Auf Probleme überprüfen – Barrierefreiheit überprüfen

<sup>5</sup> http://www.daisy.org/daisy-epub-3-developments

<sup>6</sup> http://www.unicef.org/sowc2013/report.html

## **iPad & iPhone -**

## **"universal design" für eine barrierefreie Teilhabe am Studium**

Die UN-Behindertenrechtskonvention1 beschreibt im Kontext ihrer Zielstellung, im Geltungsbereich die volle, wirksame und gleichberechtigte Teilhabe von Menschen mit Behinderung an allen Aspekten der Gesellschaft umzusetzen, eine Reihe von Begriffen. Dabei wird auch der Begriff "Universal Design" umschrieben: Demnach "bedeutet universelles Design' ein Design von Produkten, Umfeldern, Programmen und Dienstleistungen in der Weise, dass sie von allen Menschen möglichst weitgehend ohne eine Anpassung oder ein spezielles Design genutzt werden können. 'Universelles Design' schließt Hilfsmittel für bestimmte Gruppen von Menschen mit Behinderungen, soweit sie benötigt werden, nicht aus".2

Ein immer gerne als mustergültig herangezogenes Beispiel für ein gelungenes "Universal Design" und "Accessibility" ist Apples mobiles Betriebssystem iOS und damit die iPad- und iPhone-Familie<sup>3</sup>: VoiceOver als Screenreader, die unkomplizierte Anschlussmöglichkeit einer Braillezeile via Bluetooth, eine Anzeigevergrößerung und zahlreiche Veränderungsmöglichkeiten der Darstellung (Größe, Farbe) sind fester Bestandteil des Betriebssystems; in Kombination mit der Spracherkennungssoftware Siri entsteht ein leistungsfähiges System, das insbesondere blinden und sehbehinderten Menschen weltweit<sup>4</sup> ein neues Kapitel im Zugang zu

Informationen und Kommunikationssystemen eröffnet.

Im Rahmen des fachbereichsübergreifenden Projektes innerhalb der Fakultät EPB "Einsatzpotentiale von Tablet-Computern zum Einsatz in Forschung, Lehre und Studium" finden die Aspekte "Universal Design" und Zugänglichkeit besondere Beachtung. Erste Erfahrungen des kleinen studentischen Teilprojektes sollen folgend skizziert werden: Eine Teilhabe am Studium umfasst mehr als den Zugang zu wissenschaftlicher Literatur, Seminarreadern und Prüfungstexten. Mobilität auf dem Campus, das sichere und schnelle Auffinden von Büros und Seminarräumen, der Umgang mit Licht und Farbe, der Zugang zu kurzen Texten über mobile OCR-Systeme und Vergrößerung, der Zugang zu Lernplattformen und sozialen Netzwerken u.v.a.m.

Während die Mehrheit der iOS-User beim Thema Mobilität gerne Navi-Apps, wie z. B. Google Maps und AroundMe, nutzt, ist die App Ariadne GPS stärker auf die Bedürfnisse blinder und sehbehinderter Nutzer/innen zugeschnitten. Die räumliche Barrierefreiheit der Universität Hamburg ist hinsichtlich der Fluchtweg-, Etagenund Raumbeschilderung – man kann sagen – ein gutes Stück entfernt von den Bedürfnissen und den technischen Lösungsmöglichkeiten. Ergänzend zur Nutzung der Punkt- und Pyramidenschrift bei der Beschilderung bietet sich der Einsatz von QR-Codes an. Bei den ständigen Raumbelegungsänderungen in einer Universität könnten so lediglich die Raumnummer und der Nutzungstyp fest in Braille- und Pyramidenschrift angebracht und die Details, einschließlich zusätzlicher Informationen, wie Telefonnummer, Homepage, Sprechstunden etc. im QR-Code untergebracht werden. Eine schwarze Umrandung hilft zusätzlich beim Auffinden der QR-Codes (vgl. Abbildung) und entsprechende Apps, wie z.B. QR Code Scanner, übernehmen die Umsetzung in Text, der mit VoiceOver oder Zoom rezipiert werden kann.

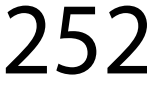

#### Abbildung:

Unter der Raumnummer 252 ist in einem schwarzen quadratischen Rahmen ein QR-Code mit zusätzlichen Informationen eingefügt.

Sind unbekannte Gegenstände und Barcodes zu entschlüsseln, helfen z. B. VizWiz und oMoby. Kostenfreie Apps zum Scannen und Texterkennen (OCR), wie z. B. SayText, versagen zumeist; kostenpflichtige Apps, wie z. B. TextDetective, zeigen in diesem Einsatzgebiet jedoch mögliche Wege auf. Ähnlich verhält es sich mit den zahllosen Lupen-Apps: irgendwie "funktionieren" sie. Dass die meisten Apps für vollsichtige User programmiert wurden, zeigen die grafischen "Spielereien" (Darstellung von Handlupen) und teilweise das "Imitieren" von optischen Abbildungsfehlern. Im studentischen Alltag sehgeschädigter Studierender finden auch kleine Alltagshelfer wie etwa LightDetector oder ColorVisor Verwendung.

Der Hauptpunkt der Nutzung der iOS-Geräte im Studium liegt aber natürlich in der Nutzung von eLearning-Plattformen. Barrierefreie Texte und Präsentationen können (wenn sie im Vor-

feld eingestellt wurden) von allen Studierenden genutzt werden; das Realisieren einer Vergrößerung oder einer Übertragung auf eine mobile Braille-Zeile folgt dann nach konkretem Bedarf. Hier gilt es weiter Erfahrungen zu sammeln, technische Möglichkeiten auszureizen und gegebenenfalls Neuentwicklungen anzuregen. So bleibt z.B. die Suche nach einer technischen Lösung für eine parallele Nutzung einer Präsentation des/der Vortragenden durch den/die Studierende mit Beeinträchtigung des Sehens. Aus rechtlichen und/oder hochschuldidaktischen Erwägungen heraus ist es nicht immer angezeigt oder möglich, die Präsentationen vollständig und für alle Studierenden zugänglich zu machen. Eine unkomplizierte Übertragung genau der Folie, die im Hörsaal via Beamer präsentiert wird, auf das iPad des/der Studierenden mit Vergrößerungs- oder Umsetzungsbedarf wäre da eine anzustrebende Variante.

Eines ist jedoch nach den ersten Erfahrungen deutlich geworden: iPad und iPhone werden die Idee des "Universal Design" und der Zugänglichkeit in die Breite tragen; es ist zu erwarten, dass aus dem Hause Apple auch beispielgebende Anregungen für barrierefreie Text- und Medienformate folgen werden. Hier kommen medienpädagogische und behindertenpädagogische Zugänge zusammen; ein Schnittfeld, in dem auch deutlich werden wird, dass "Inklusion" kein solitäres Thema ist und sein wird.

#### Prof. Dr. Sven Degenhardt

(Pädagogik bei Beeinträchtigung des Sehens, stellv. Beauftragter für die Belange der behinderten Studierenden nach § 88 HmbHG)

<sup>1</sup> United Nations (2006/2008) Übereinkommen über die Rechte von Menschen mit Be hinderungen (dreisprachige Fassung im Bundesgesetzblatt Teil II Nr. 35 vom 31.12.2008). (Manuskriptdruck). (http://www2.bgbl.de/Xaver/start.xav?startbk=Bundesanzeiger\_BGB l&bk=Bundesanzeiger\_BGBl&start=//\*%5B@attr\_id=%27bgbl208s1419.pdf%27%5D) 2 UN 2006/2008, S. 1424

<sup>3</sup> Interessant ist jedoch, dass die deutsche Wikipedia-Gemeinde weder auf der Seite zu iOS noch zu den Endgeräten diesen Aspekt für erwähnenswert hält.

<sup>4</sup> vgl. http://applevis.com/

# **Neuigkeiten "Apps für Kinder"**

Im Zuge der fortschreitenden Verbreitung von Smartphones und/oder Tablet-PCs landen diese immer häufiger auch in Kinderhänden. Konsequent stellt sich Eltern wie Lehrern die Frage nach der Eignung einzelner Apps unter pädagogischen Gesichtspunkten. Das Media Literacy Lab1 der AG Medienpädagogik an der Universität Mainz nahm diesen Umstand zum Anlass und bot im Juni und Juli dieses Jahres unter dem Titel »Gute Apps für Kinder«2 einen kostenlosen Online-Kurs an und leistete im Laufe des Kurses Grundlagenarbeit.

Im Verlauf der Veranstaltung ist von etwa 250 Teilnehmer/innen ein Kriterienkatalog zur

pädagogischen Prüfung und Bewertung von Apps für Kinder im Alter von zwei bis zwölf Jahren erarbeitet worden: Der Katalog steht online zur freien Verfügung<sup>3</sup> und die Weiterverarbeitung und -verwendung der hierfür gesammelten Daten ist explizit gewünscht.

Auf Basis der Kriterien des Prüfkatalogs sind darüber hinaus Rezensionen zu derzeit etwa 80 Apps für Kinder verfasst und in einer Datenbank4 gesammelt worden, die ebenfalls online publiziert worden ist. Eine Übersicht zeigt alle geprüften Apps in alphabetischer Reihenfolge. Sowohl der Kriterienkatalog<sup>5</sup> als auch die App-Datenbank<sup>6</sup> stehen auch in englischer Sprache zur Verfügung.

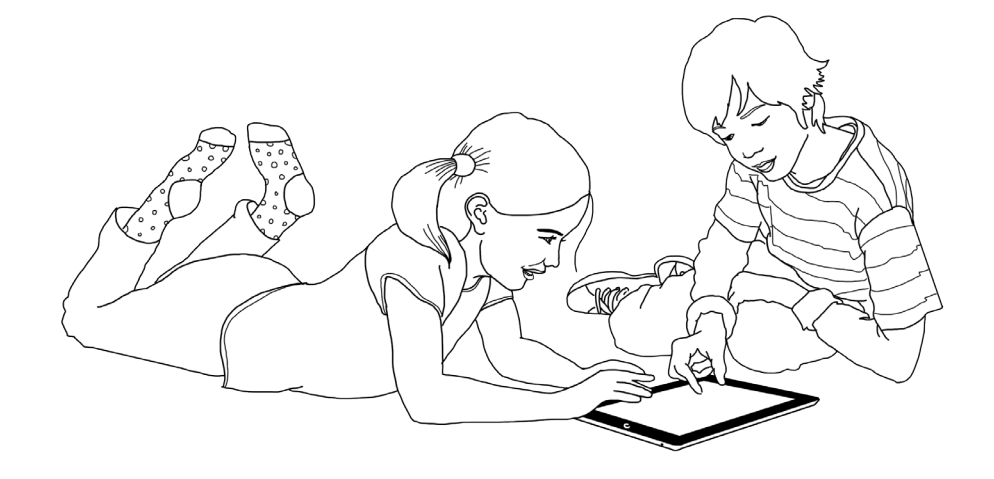

- 3 http://de.gute-apps-fuer-kinder.de/index.php?title=Kategorien
- 4 http://de.gute-apps-fuer-kinder.de/index.php?title=Intro
- 5 http://de.gute-apps-fuer-kinder.de/index.php?title=Kategorien
- 6 http://en.gute-apps-fuer-kinder.de/index.php?title=Apps\_A-Z

## **Immer und überall online?**

**Medienpädagogische Perspektiven auf das Aufwachsen in der digitalen Gesellschaft Ringvorlesung, 21.10.2013 – 27.01.2014, montags, 18-20 Uhr, VMP 8, R05**

Mit der Verbreitung der Smartphones wird der gesamtgesellschaftliche Trend zur persistenten Internetnutzung deutlich. Immer und überall online sein zu können, wirft neue Fragen nach dem richtigen Maß der Nutzung von Onlineangeboten auf. Berichte über exzessiver Internet-

nutzung lassen erkennen, dass vielfältige Problempotentiale existieren, die in Familien und pädagogischen Einrichtungen zu Konflikten führen können. Wie lassen sich Maßstäbe für die Internetnutzung aushandeln? Wie können Eltern und Pädagogen die Entwicklung zur

#### 21.10.2013

**Mediensozialisation und Medienkompetenzförderung in der digitalen Gesellschaft - Einführung** (Prof. Dr. Rudolf Kammerl, Universität Hamburg)

#### 28.10.2013

**Mediennutzung und –erziehung in Familien mit Kindern**  (Dr. Claudia Lampert, Hans-Bredow-Institut, Hamburg)

04.11.2013 **Digitale Medien in der frühen Bildung** (N.N.)

### 11.11.2013

**Internetnutzung Jugendlicher und der Einfluss der Familie** (Michaela Hauenschild / Prof. Kammerl, Fak. EPB, Uni Hamburg)

#### 18.11.2013

**Von der Heteronomie zur Autonomie – Wie kann Jugendbildung selbstbestimmtes Medienhandeln fördern?** (N. N. Mediennetz Hamburg)

#### 25.11.2013

**Mediatisierung von Kultur – Kultivierung der Medienwelten?** (Prof. Dr. Andreas Hepp, Universität Bremen)

#### 02.12.2013

**Digitale Gesellschaft – Chancen und Herausforderungen für Demokratien (**Prof. Gerd Strohmeier, TU Chemnitz)

Medienkompetenz unterstützen? Welche Konsequenzen hat die Entwicklung für gesellschaftliche organisierte Enkulturationshilfen und individuelle Bildungsprozesse? Die Teilnehmer/innen der Veranstaltung erhalten einen umfassenden Einblick in die Theorie und Praxis medienpädagogischer Interventionen. Anhand von Beispielen aus unterschiedlichen medienpädagogischen Handlungsfeldern werden vielfältige medienpädagogische Konzepte anschaulich gemacht und diskutiert.

#### 09.12.2013

**Ständig online – ständig erreichbar? Psychische Dimensionen der Internetnutzung (**N. N.)

#### 16.12.2013

Was bringen "medienfreie Zonen" und "digitales Fasten"? (Vertreter aus Schulen, Medienpädagogik und SMV)

#### 06.01.2014

**Pathologische Internetgebrauch im Jugendalter – Prävalenz, Ursachen, Behandlungsmöglichkeiten** (Prof. Dr. Rainer Thomasius, UKE Hamburg)

#### 13.01.2014

**Medienkompetenzförderung als/oder/und Suchtprävention?** (Vertreter Suchtprävention N.N. / Vertreter Me-dienpädagoge Colette See)

#### 20.01.2014

**Grenzen und Übergänge zwischen Realität und Virtualität – Bildung in der Digitalen Gesellschaft (**Prof. Dr. Manuela Pietraß, Universität der Bundeswehr, München)

#### 27.01.2014

**Permanent online - Chancen für Unterricht und Bildung** (Prof. Dr. Andreas Breiter, IFIB / Uni Bremen)

1 http://medialiteracylab.de/

2 http://medialiteracylab.de/1-gute-apps-fur-kinder/

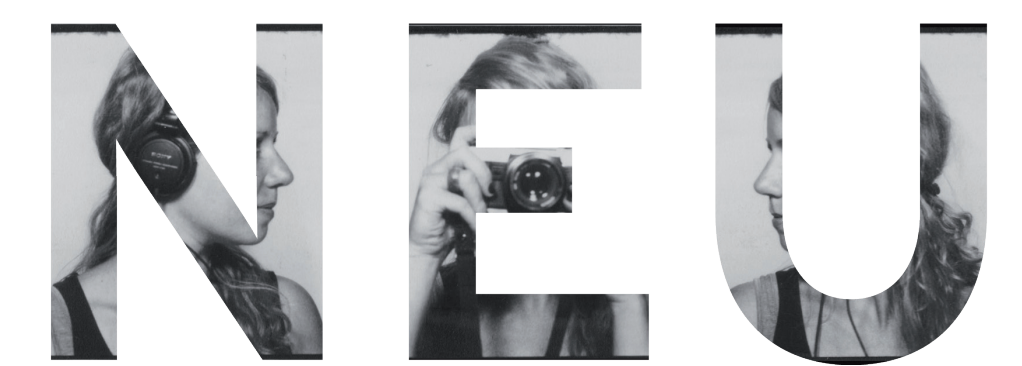

Michaela Hauenschild [\*07-05-1986] // Wissenschaftliche Mitarbeiterin Arbeitsbereich Medienpädagogik [seit 06-2013] // Master Erziehungs-

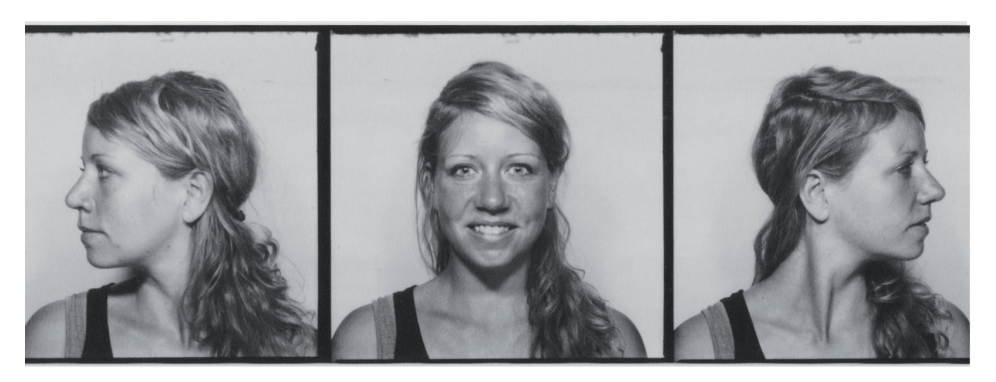

und Bildungswissenschaft Universität Hamburg [10-2010-05-2013] // Thesis: Genese und Verlauf exzessiver Computerspielenutzung unter besonderer Berücksichtigung der Eltern-Kind-Beziehung // Bachelor

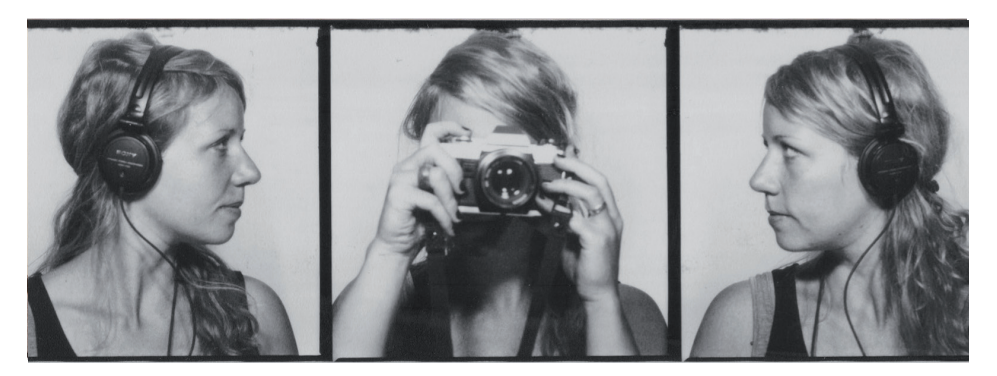

Bildungswissenschaften Leuphana Universität Lüneburg [10-2006-03-2010] // Thesis: Soziale Ungleichheit und Bildungschancen //

## **Manfred Steger Mediengestalter für Digital- und Printmedien**

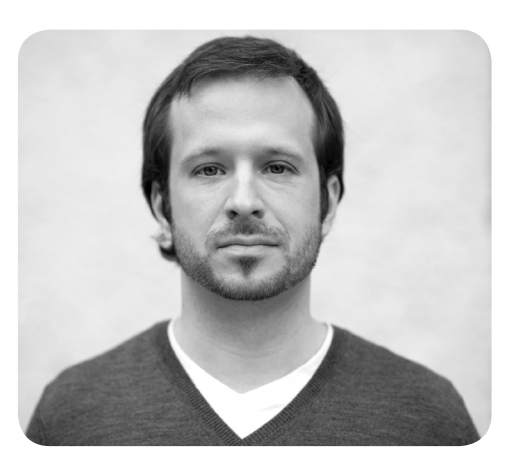

### **Werdegang**

Ich bin nun seit langen 10 Jahre als selbstständiger Mediengestalter in der freien Wirtschaft unterwegs und studiere Gewerbelehramt für Medientechnik und Geschichte an der Uni-Hamburg in Kooperation mit der TUHH.

#### **Interessen**

Im Beruflichen wie Persönlichen befasse ich mich eingehend mit der Planung, Gestaltung und Durchführung von Medienprodukten aller Art. Mein Schwerpunkt liegt im Fachgebiet der Online-Medien, darunter Content Management Systeme, Suchmaschinenoptimierung, Webdesign, E-Mailvorlagen, interaktive PDF's u.v.m. Zur Entspannung gehe ich auf viele lokale Festivals und Konzerte und schieße dort für ein Online-Magazin regelmäßig Fotos. Beispiele findet Ihr auf meinem Blog:

**www.manfred-steger.de**im Portfolio. Das Blog befasst sich mit neuen Techniken, Arbeitsweisen

und zukunftsweisenden Technologien rund um das Gebiet der Medientechnik.

## **Die offene Werkstatt**

Seit einem halben Jahr betreue ich die offene Werkstatt des EPB Medienzentrums und gebe dort Kurse für unterschiedliche, vorwiegend technische Arbeitsbereiche. Darunter LaTex, Wordpress, Fotokurse, kollaboratives Arbeiten, MAC Einführung und digitale Literaturverwaltung.

Die Werkstatt öffnet ihre Türen jeden Dienstag von 10 – 13 und 14 – 17 Uhr. Ihr könnt mit technischen Fragen oder grafischen Problemen jeglicher Art ohne Voranmeldung vorbeikommen und wir versuchen gemeinsam eine Lösung zu finden. Natürlich kostenlos!

Manfred Steger

## **Links**

## **Projekte/Institutionen**

\*mms-eLearning Büro **http://mms.uni-hamburg.de/** Workshops des Medienzentrums **http://mms.uni-hamburg.de/workshops/** EPB Blogfarm **http://blogs.epb.uni-hamburg.de/**

## **Personen**

Ralf Appelt **http://www.appelt.net** Andreas Hedrich **http://www.andreas-hedrich.de** Andrea Sabisch **http://www.andrea-sabisch.de/** Jun. Prof. Dr. Alexander Unger **http://www.alexanderunger.net**

## **Tools**

Fakultät epb **http://epb.uni-hamburg.de/** Medienzentrum **http://epb.uni-hamburg.de/medienzentrum/** Gaminglab **http://blogs.epb.uni-hamburg.de/gaminglab/**

Prof. Dr. Karl-Josef Pazzini **http://mms.uni-hamburg.de/blogs/pazzini/** Christina Schwalbe **http://blogs.epb.uni-hamburg.de/schwalbe/** Wey-Han Tan **http://blogs.epb.uni-hamburg.de/metagames/** Dr. Manuel Zahn **http://blogs.epb.uni-hamburg.de/zahn/**

Literaturverwaltung **http://www.zotero.org/ oder http://www.mendeley.com/** Social Bookmarking **http://delicious.com/ oder http://diigo.com** EduCommSy **http://www.educommsy.uni-hamburg.de/**

## **Twitteraccounts mit UHH- und EPB-Bezug**

Allg. Studierendenausschuss der UHH **http://twitter.com/AStA\_UHH** E-Learning Büro min **http://twitter.com/eLBMIN\_UHH** EPB Medienzentrum **http://twitter.com/epbmz** Hochschulsport **http://twitter.com/hochschulsport** Abt. Öffentlichkeitsarbeit der UHH **http://twitter.com/unihh**  Staats- und Universitätsbibliothek **http://twitter.com/stabihh** Stine **http://twitter.com/stine\_uhh** Zentrales E-Elearningbüro **http://twitter.com/ZeB\_UHH** Ralf Appelt **http://twitter.com/ralfa** Prof. Dr. Anke Grotlüschen **http://twitter.com/aleana** Andreas Hedrich **http://twitter.com/andreshedrich** Christina Schwalbe **http://twitter.com/fernschwalbe** Wey-Han Tan **http://twitter.com/weytan**

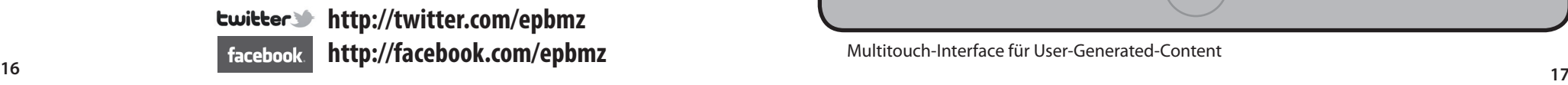

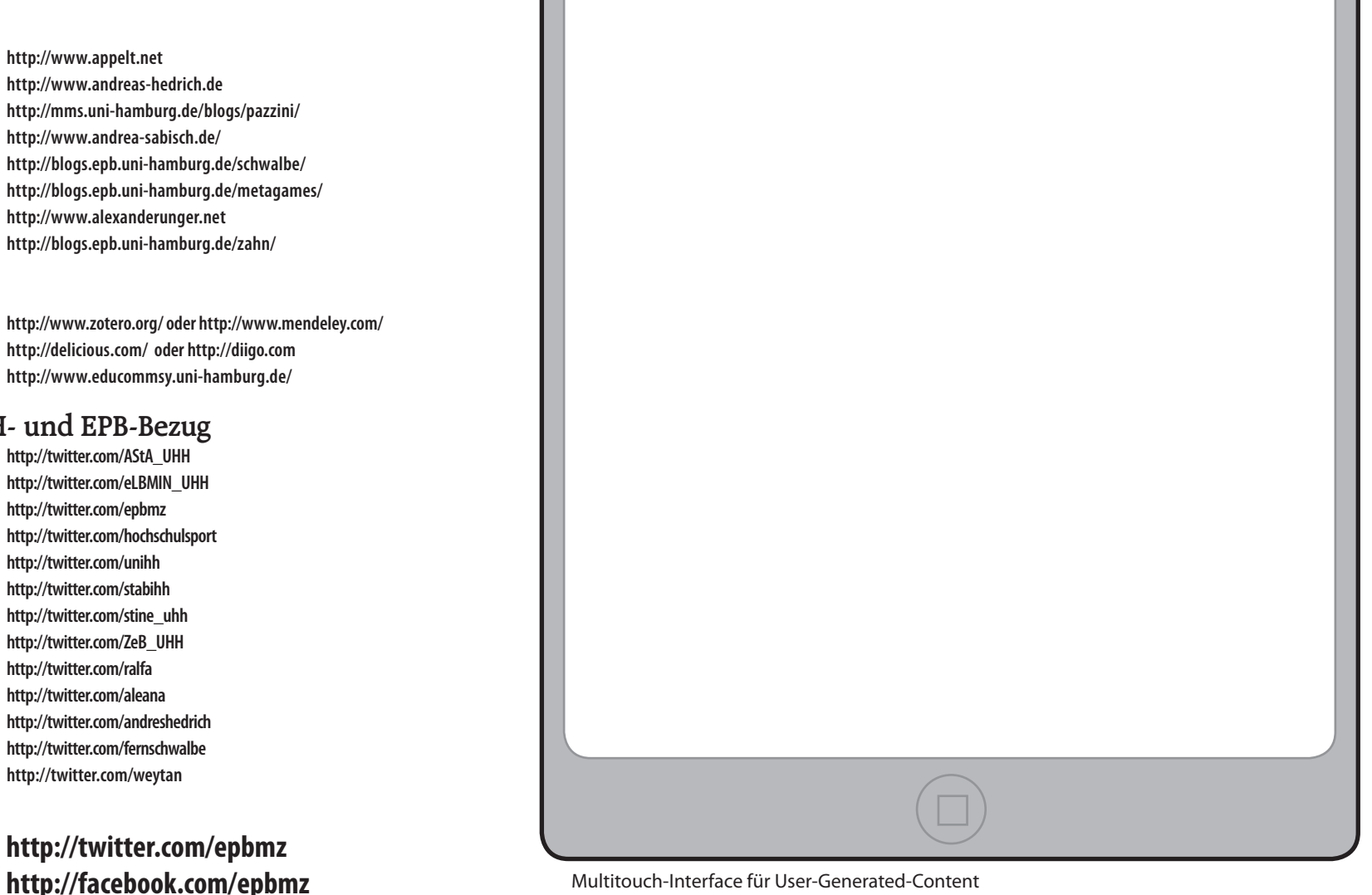

## **Workshops**

Bereits seit mehreren Jahren bietet das Medienzentrum der Fakultät EPB Studierenden und Dozenten eine große Bandbreite an Workshops an. Die Workshops finden im Laufe des gesamten Semesters statt und decken ein breites Spektrum von Angeboten ab. Von grundlegenden Kursen über anwendungsorienterte Produktionen bis hin zu komplexen Anwendungen für Fortgeschrittene.

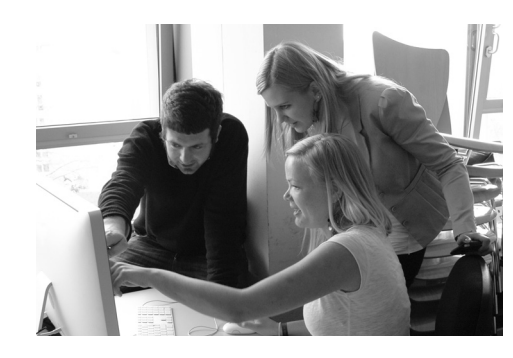

Die Workshops sind darauf ausgerichtet, studienbegleitend grundlegendes und weiterführendes KnowHow im Bereich MultiMedia- und Video-Produktion an Studierende und Lehrende der Fakultät zu vermitteln. Die Workshops beinhalten intensive Anleitung im Wechsel mit Freiarbeit an den Geräten unter Betreuung durch die Workshop-LeiterInnen. Sie verstehen sich als Einführungen – umfassende Schulungen sind aufgrund der personellen Ausstattung des Medienzentrums nicht möglich.

Wer sich einen Überblick über ein Themengebiet verschaffen möchte, wird aber ausreichend bedient. Wer tiefer einsteigen, Projekte vom Kopf in die Wirklichkeit übertragen möchte, gewinnt Grundkenntnisse, die auch bei der relativ komplexen Materie »MultiMedia« ein »learning by doing« ermöglichen. Bringen Sie deshalb gerne eigene Projekte mit in die Workshops und nutzen Sie diese als Rahmen für die Vertiefung Ihrer Fertigkeiten! Die Workshops sollten als Appetithäppchen verstanden werden.

In der »Offenen Werkstatt«, an den ständig zugänglichen Arbeitsplätzen des Computer-Pools und nach Vereinbarung an den Videoschnittplätzen des Medienzentrums kann das erworbene KnowHow vertieft und an konkreten Projekten verfestigt werden. Wir freuen uns, im Wintersemester 2013/14 wieder ein umfassendes Workshopprogramm anbieten zu können!

#### **Bitte beachten Sie:**

Die Workshop-Veranstaltungen des Medienzentrums sind keine Lehrveranstaltungen. Es können daher auch keine studienrelevanten Leistungsnachweise erworben werden. Auf Wunsch wird jedem regelmäßig teilnehmenden Studenten ein Teilnahme-Zertifikat ausgestellt. Die angebotenen Workshops stehen allen Studierenden und Dozenten unserer Fakultät kostenlos zur Verfügung.

## **Anmeldung zu den Workshop-Angeboten**

Aufgrund der räumlichen Verhältnisse und der Ausstattung mit Geräten ist eine Begrenzung der Teilnehmeranzahl pro Workshop leider unerlässlich. Wir empfehlen deshalb möglichst frühe Anmeldungen unter:

## **http://mms.uni-hamburg.de/workshops**

## **Textverarbeitung- und formatierung**

**Inhalt:** Die Bearbeitung und Gestaltung komplexer Textdokumente wie Hausarbeiten oder Examensarbeiten ist eine Wissenschaft für sich.

In diesem Kurs werden vertiefende Kenntnisse in der Textverarbeitung (vorwiegend mit dem Programm Word, Version 2010) sowie Tipps und Tricks für die Arbeit an langen und stark strukturierten Texten vermittelt.

**Tags:** Formatierung, Textverarbeitung, Hausarbeit, Examensarbeit, Word

**Methoden:** Im Workshop werden individuelle Formatvorlagen erstellt, die für Hausarbeiten immer wieder einsetzbar sind. Zudem werden die gängigsten automatisierten Funktionen wie Fußnoten, Inhaltsverzeichnis oder Literaturverzeichnis sowie die wichtigsten Tools zur Textformatierung vorgestellt.

Wer bereits einen wissenschaftlichen Text hat, der formatiert werden soll, kann diesen gerne mitbringen. Laptop-NutzerInnen sollen möglichst ihr eigenes Arbeitsgerät mitbringen. Es wird genügend Zeit für individuelle Fragestellungen geben, sowie Übungszeit.

**Erforderliche Vorkenntnisse:** Vorausgesetzt werden grundlegende Computerkenntnisse sowie der Textverarbeitung. Zur Vorbereitung empfiehlt sich eine kurze Auseinandersetzung mit der Thematik der Formatvorlagen. Auf andere Programme wie Word 2003 oder Open Office Writer kann am Rande eingegangen werden.

**Dauer:** 4 Stunden

**Termine und Anmeldung unter: http://mms.uni-hamburg.de/workshops**

## **Kollaboratives Arbeiten**

**Beschreibung:** Beim Arbeiten mit Cloudsysteme dreht sich alles um Online-Dienste, die das Arbeiten einfacher, schneller und geräteunabhängig gestalten und dabei Daten nicht nur von einer Person, sondern kollaborativ bearbeitet werden können. So kann z.B. gemeinschaftlich an einem Text geschrieben werden und alle können verfolgen was die Teilnehmer schreiben oder korrigieren. Zudem können Daten leicht ausgetauscht, verteilt oder hinzugefügt werden, Terminkalender gemeinschaftlich benutzt, Kontakte synchronisiert und Aufgabenmanagement für Gruppen oder Teilnehmer individualisiert werden.

**Tags:** Cloudsysteme, Dropbox, Google Drive, Etherpad, Wunderlist, Evernote, Prezi.com, Google Calendar, kollaboratives Arbeiten, kollaborative Programme

**Ziele:** Erste Einblicke in cloudbasierte Anwendungen erhalten. Vor- und Nachteile von Webanwendungen erfahrenAnwendungsgebiete im Universitätsalltag entdecken

**Methoden:** Grundsätzlich basiert der Kurs auf einer fragend-entwickelnden Methode: es sollen Onlinedienste wie Dropbox, Google Docs, Prezi.com etc. vorgestellt, begutachtet und hinterfragt werden und letztendlich in Zusammenhang mit studentischen Alltag gebracht werden. Grundfragen wären: Was bringt mir kollaboratives Arbeiten im Studium? Ergeben sich daraus Vorund Nachteile? Zukunftsorientiert oder moderne Spielerei? Heute kostenlos, morgen nur noch gegen Geld? **Vorkenntnisse:** PC / MAC / iOS Grundkenntnisse **Dauer:** 4 Stunden **Termine und Anmeldung unter: http://mms.uni-hamburg.de/workshops**

## **LaTex: Installieren, konfigurieren, wissenschaftlich schreiben**

**Beschreibung:** Word, InDesign, OpenOffice und viele mehr werden für Hausarbeiten gerne genutzt, jedoch haben WYSIWIG Editoren einen großen Nachteil - Versionsabhängigkeit. LaTex ist ein plattformunabhängiges OpenSource Textverarbeitungsprogramm, das eng an wissenschaftlichen Standards speziell hierfür entwickelt wurde. Der Einstieg in LaTex ist nicht so leicht wie in Word oder InDesign, aber es lohnt sich die ersten Hürden zu nehmen und man wird feststellen, das formatieren mit LaTex spart viel Zeit und ist unkompliziert und ermöglicht es sogar, dass mehrere Leute an einer Arbeit schreiben ohne nachträgliche Formatanpassung.

**Tags:** LaTex, Hausarbeit schreiben, Hausarbeit, wissenschaftliches Schreiben, Dissertation, Forschungsbericht **Ziele:** Was ist LaTex? Warum ist LaTex besser als proprietäre Textverarbeitungsprogramme? Wie installiere ich LaTex? Wie bringe ich das System auf den neuesten Stand? Erste Schritte in LaTex? Ein Hausarbeit-Template betrachten und verstehen lernen? Befehle in LaTex kennenlernen? Spezifische Fragen zur eigenen Hausarbeit stellen und umsetzen

**Methoden:** Der Kurs wird größtenteils in Wechselwirkung von frontaler Präsentation und Einzelarbeit stehen und mit induktivem Ansatz vermittelt. Am Praxisbeispiel "Hausarbeit" wird Schritt für Schritt erlernt, wie die Teilnehmer einen wissenschaftlichen Text in LaTex erstellen. Zwei Termine wären sehr vorteilhaft, da beim ersten Termin ein Einblick entsteht und beim zweiten dann individuelle Fragen gestellt und behandelt werden können. **Vorkenntnisse / Anforderungen:** Bitte einen eigenen Laptop mitbringen. **Dauer:** 6 Stunden

**Termine und Anmeldung unter: http://mms.uni-hamburg.de/workshops**

## **Digitale Literaturverwaltung**

**Beschreibung:** PDF, ePUB, Word-, OpenOffice-, Pages- und HTML-Dokumente können mit sog. Literaturverwaltungsprogrammen organisiert und verwaltet werden. Vorteil gegenüber der konventionellen schriftlichen Verwaltung ist die Möglichkeit, die Literatursammlungen integrativ bei z.B. wissenschaftlichen Arbeiten zu nutzen. Im Programm können unterschiedliche Zitierstile angelegt und auf das Dokument angewandt werden, die Möglichkeit nachträglich Zitierstile dokumentübergreifend abzuändern oder zu korrigieren spart Zeit und minimiert Fehlerquellen der manuellen Eingabe.

**Tags:** Mendeley, BibTeX, Calibre

#### **Ziele:**

- Einführung in die digitale Literaturverwaltung • Möglichkeiten und Anwendungsbeispiele von digi-
- talen Literaturverwaltungsbeständen
- Schnittstellen zu Textverarbeitungsprogrammen kennenlernen

**Methoden:** Der Kurs wird größtenteils in Wechselwirkung von frontaler Präsentation und Einzelarbeit stehen und mit induktivem Ansatz vermittelt. Die Praxisbeispiele zielen auf einen Einsatz im wissenschaftlichen Arbeitsbereich.

**Vorkenntnisse:** keine

**Dauer:** 2 Stunden

**Alles digital! Papierlos durch das Studium**

**Beschreibung:** PDF, ePUB, Word-, OpenOffice-, Pages- und HTML-Dokumente sind beliebte digitale Formate, die im Studienalltag ausgetauscht, bearbeitet, gesammelt und gelesen werden. Im Gegensatz zu früher entstehen semesterübergreifend keine Papierstapel, sondern Datendeponien die nach Organisation schreien. Dieser Kurs setzt auf den papierlosen Weg, dabei werden Techniken zur digitalen Beschaffung, Organisation, Bearbeitung, Weiterverarbeitung, Aufbereitung uvm. vorgestellt und behandelt.

**Tags:** Mendeley, Calibre, OCR, Campuskatalog, Google Books, Dropbox, Evernote, Texte digitalisieren

#### **Ziele:**

- Einführung in die digitale Literaturverwaltung
- Möglichkeiten und Anwenungsbeispiele von digitalen Literaturverwaltungsbeständen
- Texte digitalisieren
- Texterkennung auf Bilddateien anwenden (OCR)
- Online Festplatte
- Datenaustausch

**Methoden:** Der Workshop basiert auf der Vier-Stufen-Methode: Vorbereiten, Vormachen, Nachmachen, Vertiefen. Die Praxisbeispiele zielen auf einen Einsatz im studentischen Alltag.

#### **Vorkenntnisse:** keine

**Dauer:** 4 Stunden

**Termine und Anmeldung unter: http://mms.uni-hamburg.de/workshops** **Digitale Tafeln**

**Beschreibung:** Digitale Tafeln auch Whiteboards genannt, finden immer mehr Platz in Bildungseinrichtungen und Unternehmen, diese ermöglichen interaktives Präsentieren mit vielen Vorteilen gegenüber der konventionellen Tafel oder einem Flipchart. Präsentationen können mit Notizen versehen oder mit didaktischen Mitteln effektiver dargestellt, sogar für ein späteres Betrachten wie Analysieren aufgenommen werden.

**Tags:** Whiteboard, SmartBoard, digitale Tafel, eigenes Whiteboard basteln, digitale Präsentationstechnik, Funktionen des SmartBoards

**Ziele:** Erste Einblicke in das Präsentieren und Arbeiten mit Whiteboards, Vor- und Nachteile von Whiteboards, Anwendungsgebiete im Universitätsalltag entdecken

**Methoden:** Grundsätzlich basiert der Kurs auf einer fragend-entwickelnden Methode, zum Thema Whiteboard im Zusammenhang mit multimedialer Präsentation / Unterricht. Grundliegende Funktionen sollen erfasst und selbst ausgeführt werden und im Zusammenhang mit praxisnahen Beispielen veranschaulicht werden. Des Weiteren soll das Phänomen: "Whiteboard nur ein teurer Beamer" verständlich gemacht und verdrängt werden.

#### **Vorkenntnisse:** keine

**Dauer:** 2 Stunden

**Termine und Anmeldung unter: http://mms.uni-hamburg.de/workshops**

**Termine und Anmeldung unter: http://mms.uni-hamburg.de/workshops**

## **Digitalphotographie**

**Inhalt:** Es soll eine Einführung in die Grundlagen der (Digital-)fotografie gegeben werden. Was ist eigentlich eine Blende, was ist eine Verschlusszeit, was bedeutet Brennweite und ISO-Wert und wie kann ich diese Dinge zur kreativen Gestaltung meiner Bilder nutzen. Ob Spiegelreflex- oder Kompaktkamera die Person dahinter macht das gute Foto. Der Kurs richtet sich an alle Einsteiger, die mehr aus ihrer Kamera rausholen möchten. Das Mitbringen eigener Geräte ist ausdrücklich erwünscht.

**Tags:** DSLR, Kompaktkamera, Photographie, Bildgestaltung, Blende, Verschlusszeit, Kamera, Foto

**Methoden:** Der Kurs beginnt mit einem theoretischen Input zu den Grundlagen der (Digital-)fotografie. Im Anschluss sollen die Teilnehmerinnen und Teilnehmer praktisch und experimentell mit ihren Kameras arbeiten.

**Erforderliche Vorkenntnisse:** keine

**Dauer:** 4 Stunden

## **Grundkurs Photoshop: Benutzeroberfläche, Bildmanipulation und Techniken**

**Beschreibung:** Im Workshop wird vor allem Basiswissen im Umgang mit Photoshop vermittelt, darunter das Menü, Paletten, Werkzeuge und wie diese eingesetzt werden, um Operationen wie Bildgröße, -ausrichtung, -perspektive und Kontrast zu verändern. Des Weiteren werden professionelle Standardtechniken wie Bildretusche, schnelles Freistellen, genaues Freistellen, Bildkompositionen (Collagen), Bilder schärfen und Stapelverarbeitungen für zyklisch auftretende Arbeiten vorgeführt.

**Tags:** Photoshop, Grundkurs, Kopierstempel, Retusche, Freistellen, Bildoptimierung, Bildbearbeitung, Collage erstellen, Tonwertkorrektur, Stapelverarbeitung

**Ziele:** Im Vordergrund soll der bewusste Umgang mit Bildmaterial stehen und Techniken zur Manipulation vermittelt werden. Bilder sollen im Anschluß ausgabeoptimiert erkannt und ausgegeben werden können.

**Methoden:** Der Kurs wird größtenteils in Wechselwirkung von frontaler Präsentation und Einzelarbeit stehen und mit induktivem Ansatz vermittelt. Die Praxisbeispiele stammen aus handlungsorientierten Feldern des Mediengestalters und finden auch in der Berufswelt jeden Tag Anwendung.

**Vorkenntnisse:** Umgang mit PC oder Mac

**Dauer:** 4 Stunden

## **Eine Einführung in HTML und CSS**

**Beschreibung:** Auch in Zeiten dynamischer Webseiten wird für die Darstellung im Browser weiterhin HTML benötigt. Die Hypertext Markup Language (HTML) ist eine Auszeichnungssprache, die die Inhalte (Text, Bilder, Audio- und Videodateien) einer Webseite strukturiert. Diese Dokumente werden von einem Webbrowser dargestellt.

In dem Workshop wird eine Übersicht gegeben, wie ein solches HTML-Dokument aufgebaut ist.

Eine Weiterentwicklung des HTML stellen die sogenannten Cascading Style Sheets (=CSS) dar, mit der die Webseite gestaltet wird. Veränderungen am Layout werden damit nicht mehr in jeder einzelnen HTML-Seite vorgenommenm, sondern nur noch an einer Datei. Die Übungen werden im Browser ausgeführt. Eine Programminstallation ist nicht notwendig.

Gerne können eigene Geräte mitgebracht werden.

**Tags:** HTML, CSS, Webseiten, Seitenbeschreibungssprache, Formatierung

**Ziele:** Einblicke in die Gestaltung und den Aufbau von Webseiten zu bekommen und kleinere Veränderungen an bestehenden Websiten vornehmen sowie eigenständig das verwendete Online-Tutorial durchführen zu können.

**Methoden:** Inputphasen, Übungen, Online Tutorial

**Vorkenntnisse:** keine

**Dauer:** 4 Stunden

#### **Layouten mit InDesign**

**Inhalt:** Wenn es darum geht, Drucksachen wie zum Beispiel Flyer, Broschüren oder Bücher zu erstellen, eignet sich dafür das professionelle Layoutprogramm InDesign. Schon mit einigen Grundkenntnissen kann man mit diesem Programm schnell ansprechend gestaltete Drucksachen erstellen. Text-Bild-Kombinationen, Musterseiten und (Fein-)typografische Einstellungen sind nur einige Möglichkeiten, die mit InDesign möglich sind. Auch einige Funktionen eines Vektorgrafikprogramms kann man nutzen, zum Beispiel Formen und Flächen erstellen. Aber solch ein Programm alleine sorgt noch nicht für ein professionelles Ergebnis.

Deshalb sollten auch einige typografische und gestalterische Grundlagen beherrscht werden, um ein ansprechendes Ergebnis zu erzielen.

**Tags:** InDesign, Adobe, PDF, Layout, Flyer, Broschüre, CS 5 **Methoden:** Nach einer grundlegenden Einführung in die Bedienung des Layout-Programms InDesign CS5 (Dokumenterstellung und Werkzeuge) wird u.a. auf die Anwendung von Zeichen- und Absatzformaten, einfachen Illustrationsmöglichkeiten, Text-Bild-Arrangement, Farbeinsatz eingegangen. Bei Bedarf wird ein Typo-Crashkurs angeboten.

In der zweiten Sitzung sollen die Teilnehmer die Möglichkeit erhalten, an eigenen Entwürfen, das Erlernte unter Begleitung umzusetzen. Hierzu werden – wenn vorhanden – eigene Ideen und Vorlagen zu wissenschaftlichem Arbeiten, Broschüren, Büchern, Arbeiten, Postern oder Flyern benötigt. Anhand dieser Vorlagen wird exemplarisch gezeigt, was für welches Produkt zu beachten ist.

**Erforderliche Vorkenntnisse:** Vorrausgesetzt wird ein grundlegender Umgang mit Apple-Computern und dessen Betriebssystem MAC OS. **Dauer:** 2 x 4 Std.

**Termine und Anmeldung unter: http://mms.uni-hamburg.de/workshops**

**Termine und Anmeldung unter: http://mms.uni-hamburg.de/workshops** **Termine und Anmeldung unter: http://mms.uni-hamburg.de/workshops** **Termine und Anmeldung unter: http://mms.uni-hamburg.de/workshops**

## **Kameraeinführung**

**Inhalt:** Einführung in die Grundlagen der Kameratechnik an Hand von digitalen Videokameras aus der Medienausleihe. Aufnahmeformat AVCHD. Es wird sowohl eine einfache sowie eine etwas komplexere Kamera vorgestellt. Der Workshop beinhaltet nach einer 2-stündigen Einführung an den Kameras einen 2-stündigen praktischen Teil, bei dem in 2er Gruppen ein kurzes Interview gefilmt werden soll. Am darauf folgenden Schnitteinführungs Workshop, eine Woche später, soll das Material bearbeitet werden.

### **Videoschnitteinführung mit iMovie**

**Inhalt:** Einführung in das Videoschnittprogramm iMovie von Apple auf Mac. Hier sollen die wichtigsten Funktionen des innovativen Videoschnitt Programms erlernt und kennen gelernt werden. Der Workshop baut auf den vorweg angebotenen Kameraworkshop auf, bei dem ein kurzes selbst gefilmtes Interview für den Schnitt verwendet werden soll. Der Workshop wird jeweils eine Woche nach dem Kameraworkshop angeboten.

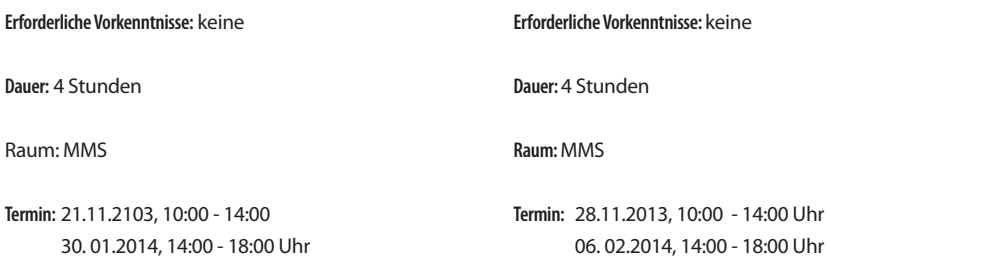

## **Social Media**

### **Blogs**

**Inhalt:** Lerntagebücher können dabei helfen die eigene Lernpraxis zu erkunden, zu überprüfen und möglicherweise zu ändern. Dabei fördern sie eine reflexive und kritische Auseinandersetzung mit eigenen Erfahrungen und Einstellungen.

Der Workshop wird sich mit Fragen rund um Lerntagebücher und Bloggen beschäftigen. Wie führe ich ein Lerntagebuch? Welche Software kann ich dafür einsetzen? Und welche Vorteile, Möglichkeiten und Probleme haben digitale Lerntagebücher?

**Tags:** Blog, Lernjournal

**Zielgruppe:** Anfänger, die sich näher mit Lerntagebüchern und Bloggen beschäftigen wollen

**Methoden:** Inputphasen, Phasen des Übens und Ausprobierens, Diskussion und Fragen

**Erforderliche Vorkenntnisse:** keine

**Dauer:** 4 Stunden

Do, 10.10., 10 bis 18 Uhr, VMP 8 Do, 5.12., 10 bis 18 Uhr, VMP 8 Do, 6.2., 10 bis 18 Uhr, VMP 8

**Einführung in empirische Forschungsmethoden**

Do, 17.10., 10 bis 18 Uhr, VMP 8

**Die Varianzanalyse in der empirischen Sozialforschung**

Do, 7.11., 10 bis 18 Uhr, VMP 8

**Einführung in die Statistikprogrammierung mit R**

Do, 16.1., 10 bis 18 Uhr, VMP 8

**Grafikprogrammierung mit R**

Do, 23.1., 10 bis 18 Uhr, VMP 8

**Varianzanalyse für Fortgeschrittene**

Do, 20.2., 10 bis 18 Uhr, VMP 8

**Einführung in die multivariate Varianzanalyse**

**Termine und Anmeldung unter: http://mms.uni-hamburg.de/workshops**

Do, 13.3., 10 bis 18 Uhr, VMP 8

**Methodenworkshops**

## **Lehrveranstaltungen**

Auf den folgenden Seiten finden Sie ausgewählte Veranstaltungen zum Studienschwerpunkt »Medien & Bildung«. Diese sind dem allgemeinen Lehrangebot der Fakultät Erziehungswissenschaft, Psychologie und Bewegungswissenschaft entnommen und geben den Stand der Lehrangebotsplanung vom 04. September 2013 wieder. Bei den angekündigten Veranstaltungen können sich noch kurzfristige Veränderungen ergeben. Bitte achten Sie daher auf die Aushänge an den Informationswänden der Sekretariate und die Ankündigungen im Internet. Der aktuelle Stand des Lehrangebotes sollte im Internet unter **http://www.stine.uni-hamburg.de** verfügbar sein.

Auch im kommenden Semester werden die Plätze vieler teilnahmebegrenzter Veranstaltungen über STiNE, dem universitätsweiten StudienInfoNetz, vergeben. Es ist vorgesehen, dass Sie sich für alle Veranstaltungen anmelden. In einigen Fällen kann es aber noch Listen, persönliche Anmeldungen oder Ähnliches geben. Daher ist eine Anmeldung in STiNE für teilnahmebegrenzte Veranstaltungen nur wirksam, wenn Sie zuvor auf dem vom Dozenten/von der Dozentin vorgegebenen Weg einen Platz erhalten haben.

## **Angebot im WiSe 2012/13**

#### 41-61.014

## **Immer und überall online? Medienpädagogische Perspektiven auf das Aufwachsen in der digitalen Gesellschaft**

Prof. Dr. Rudolf Kammerl

Ringvorlesung, 2 SWS , Mo 18 - 20 Uhr, VMP8, R05 **Inhalt:** Mit der Verbreitung der Smartphones wird der gesamtgesellschaftliche Trend zur persistenten Internetnutzung deutlich. Immer und überall online sein zu können, wirft neue Fragen nach dem richtigen Maß der Nutzung von Onlineangeboten auf. Berichte über exzessiver Internetnutzung lassen erkennen, dass vielfältige Problempotentiale existieren, die in Familien und pädagogischen Einrichtungen zu Konflikten führen können. Wie lassen sich Maßstäbe für die Internetnutzung aushandeln? Wie können Eltern und Pädagogen die Entwicklung zur Medienkompetenz unterstützen?

Welche Konsequenzen hat die Entwicklung für gesellschaftliche organisierte Enkulturationshilfen und individuelle Bildungsprozesse?

Die Teilnehmer/innen der Veranstaltung erhalten einen umfassenden Einblick in die Theorie und Praxis medienpädagogischer Interventionen. Anhand von Beispielen aus unterschiedlichen medienpädagogischen Handlungsfeldern werden vielfältige medienpädagogische Konzepte anschaulich gemacht und diskutiert.

#### 41-61.044

## **Prioritäre Themen der Erziehungswissenschaft Seminar A: Neue Medien: Digitale Medien im Unterricht**

Anja Schwedler

Seminar, 2 SWS, Mi 14:15 - 15:45 Uhr, VMP 8, R 515 Inhalt: "Die Jugendlichen wünschen sich eine Schule, in der Medien ein selbstverständlicher Bestandteil sind. Nicht nur, weil Schule mit Medien mehr Spaß macht,

sondern weil Medien zu ihrem Alltag gehören und sie sich eine berufliche Zukunft ohne umfassende Medienkompetenz kaum mehr vorstellen können. Die Befragten [jugendlichen] sprechen sich für eine starke Verankerung von Medien in der Schule aus […]. Sichtbar wird auch ihr Bedarf an Orientierung und Reflexion. Wie geht man richtig' mit Medien um? Welche Risiken und Gefahren gibt es, z.B. im Umgang mit privaten Daten oder beim Thema Cyber-Mobbing? Von ihren Lehrerinnen und Lehrern erwarten die Jugendlichen Handlungsempfehlungen und konkrete Unterstützung." In diesem Seminar geht es darum Schulunterricht und Unterrichtskonzepte mit und über digitale Medien kennenzulernen, auszuprobieren und auch zu evaluieren. Das Seminar gibt einen Einblick in das Unterrichten mit und in den Unterricht über digitale Medien, wie Computer und Internet. Die Studierenden setzen sich unter anderem mit der Bedeutung von Medienkompetenz, Medienbildung und Mediendidaktik auseinander. **Vorgehen:** Die ersten Sitzungen steigen mit einer Einfüh-

rung zum Thema ein. Im Laufe des Semesters werden mehrere Materialien im Seminar in Form von Kurzreferaten vorgestellt, getestet und bewertet. Die Themen für die Referate werden von der Dozentin vorgeschlagen oder von den Studierenden in Absprache mit der Dozentin selbst bestimmt. Eigene Ideen sind hier sehr willkommen!

**Zusätzliche Hinweise zu Prüfungen:** Die Seminarleistung umfasst einen Vortrag und in der Regel eine wissenschaftliche Hausarbeit.

Das Thema der Hausarbeit kann von der Dozentin vorgegeben oder vom Studierenden in Absprache mit der Dozentin selbst gewählt werden und soll sich auf das Seminarthema beziehen. Andere Formen einer schriftlichen Ausarbeitung, wie zum Beispiel ein semesterbegleitendes Portfolio, eine selbst konzipierte und kommentierte Unterrichtseinheit, eine ausführliche Auseinandersetzung und Bewertung von Unterrichtsmaterial oder ein selbst erstelltes Learning Object (nähere Informationen dazu im Seminar), sind ebenfalls möglich. Hier sind eigene Ideen gefragt und sehr willkommen!

#### 41-61.043

## **Integriertes Schulpraktikum mit Vorund Nachbereitungsseminar: Vorbereitungsseminar für das Integrierte Schulpraktikum - Lehren und Lernen mit neuen Medien**

#### Dr. Silke Günther

Seminar, 4 SWS, Mo, 12:00 - 14:00 Uhr, VMP 8, R 213 Liebe Studierenden,

während dieses Seminars können Sie Beispiele für den Einsatz neuer Medien anhand aktueller Unterrichtsbeispiele kennen lernen und selber ausprobieren. Darüber hinaus erfolgt eine erste Einführung in das Erstellen von Unterrichtsentwürfen auf der Basis der Hamburger Vorgaben.

Ergänzend werden Grundlagen des Schulrechts anhand von Fallbeispielen vermittelt. Etwa ein Viertel der verfügbaren Zeit möchte ich reservieren, um auf Ihre Fragen und Themenwünsche einzugehen.

#### 41-61.074

## **Forschungswerkstatt zu den Prioritären Themen der Erziehungswissenschaft Teil II: Verändertes Lehren und Lernen mit neuen Medien?**

#### Dr. Silke Günther

Forschungsseminar, 2 SWS, Mi 12:00 - 14.00 Uhr, Fel03 **Inhalte:** Das Thema dieser Forschungswerkstatt ist "Verändertes Lehren und Lernen mit neuen Medien?". Lehrende können dabei auch Personen sein, die im tertiären Bereich oder in der vor- und außerschulischen Bildungsarbeit tätig sind. Neben der Vorbereitung, Durchführung und Evaluation von Unterricht, in dem neue Medien eingesetzt werden, geht es auch darum herauszuarbeiten, wie neue Medien zur Bewältigung

beruflicher Anforderungen genutzt werden (könnten), z.B. durch den Austausch in Internetforen oder das Schreiben eines Blogs. Die Einbindung der Arbeitsergebnisse in die eigene Unterrichtspraxis wird unterstützt.

Die Veranstaltung beinhaltet eine vertiefte Darstellung forschungsmethodischer Grundlagen der Erziehungswissenschaft anhand eines begleitenden Scripts, behandelt werden die Konzeption, die Umsetzung und die Auswertung von Tests, Fragebögen, Interviews, Experimenten und wissenschaftlichen Beobachtungen.

#### 41-63.506

**Didaktische Forschung und Gestaltung von Lehr-Lern-Prozessen in der beruflichen Fachrichtung Medientechnik und im Unterrichtsfach berufliche Informatik** 

#### Prof. Dr. Jens Siemon

Seminar, 3 SWS, Do 08:00 - 10:30 Uhr, Sed 19, R146 **Inhalte:** Das Modul knüpft an die fachrichtungsdidaktischen Veranstaltungen des Bachelorstudiums an und ist auf die theoriegeleitete Analyse und Gestaltung beruflicher Bildungsprozesse auf mikrodidaktischer Ebene ausgerichtet. Der fachrichtungsdidaktische Forschungs- und Entwicklungsstand der Medientechnik dient hierfür als Grundlage und soll so aus dem pragmatischen Kontext heraus erschlossen werden. Das Modul bereitet auch auf Unterrichtshospitationen und erste eigene Unterrichtsversuche im Kernpraktikum vor. Ein besonderer Akzent wird auf die Analyse individueller Lernvoraussetzungen, Lernprozessverläufe und Lernergebnisse gesetzt, womit zugleich auf einschlägige Studienprojekte im Kernpraktikum vorbereitet werden soll.

#### Die Studierenden …

• überblicken forschungsmethodische Paradigmen und zentrale didaktische Forschungsbereiche der Didaktik der Medientechnik und können deren Relevanz für die Gestaltung von Berufsbildungsprozessen beurteilen;

- haben fachrichtungsdidaktische Ansätze exemplarisch vertieft und können diese, paradigmatisch wie kategorial voneinander abgrenzen;
- können Unterricht kriteriengeleitet analysieren und kritisch-konstruktiv reflektieren;
- können unter Berücksichtigung der Lernvoraussetzungen, der curricularen Vorgaben und der Besonderheiten des Lerngegenstandes zielführende Lehr-Lernprozesse planen;
- haben Arbeits- und Geschäftsprozesse sowie fachwissenschaftliche Strukturen und Konzepte als komplementäre Bezugspunkte der Unterrichtsplanung erkannt;
- haben die Notwendigkeit erkannt, Lehr-Lernprozesse aus der Perspektive erkenntnis-. und kompetenzförderlicher Lernhandlungen zu analysieren und zu konzipieren;
- haben die Notwendigkeit einer adaptiven Unterrichtsplanung erkannt und bemühen sich erkennbar, dies in eigenen Unterrichtsplanungen umzusetzen;
- können ihre didaktischen und methodischen Entscheidungen bei der Gestaltung von Lernsituationen hinsichtlich ihrer Intentionen und des Lernerfolgs reflektieren;
- sind in der Lage, Medien unter Berücksichtung der Interdependenzzusammenhänge ihrer didaktischen Entscheidungen auszuwählen bzw. zu entwickeln;
- können ihre fachdidaktischen Erkenntnisse auf die Gestaltung der Arbeit im Seminar und selbstreflexiv auf die eigene professionelle Entwicklung anwenden.

#### **Inhaltliche Schwerpunkte:**

- kriteriengeleitete Analyse beruflicher Lehr-Lern-Prozesse
- Rekonstruktion und Analyse didaktischer Handlungspläne
- didaktische Analyse als Kern der Unterrichtsplanung
- schriftlicher Unterrichtsentwurf
- Heterogenität von Lerngruppen und Differenzierung

#### der Lernangebote;

- handlungs- und fachsystematische Strukturierung von Lernsituationen und -inhalten;
- problem- und handlungsorientierte Konzeptionen für berufsbezogene Lehr-Lern-Arrangements;
- Kommunikations- und Interaktionsprozesse in Lernsituationen;
- Methoden für handlungs- und gestaltungsorientierte Lernsituationen;
- Gestaltung exemplarischer Lern- und Arbeitsaufgaben;
- Lernerfolgssicherung und –kontrolle
- Aktuelle didaktische Forschungsschwerpunkte und Kontroversen der Medientechnik

#### 41-60.667

## **Blindenspezifische Medien- und Lehrmittelgestaltung (incl. Exkursion)**

Dr. Friederike Beyer Übung, 1SWS Kompaktseminar am 07.12.13 und 11.01.14 Sed 19, R 249

#### 41-63.518

**Reflexionen schulpraktischer Erfahrungen in der beruflichen Fachrichtung Medientechnik sowie Wirtschaftswissenschaften** 

Prof. Dr. Jens Siemon

Seminar, 2 SWS, 2 wöchentl., Di 16:00 - 19:00 Uhr, Sed 19, R146

**Curriculare Einordnung:** Das Kernpraktikum ist im zweiten und dritten Mastersemester im Umfang von 10 bzw. 20 Leistungspunkten zu belegen. Es wird in Verantwortung der Universität in enger Kooperation mit dem Studienseminar (LIA 3) und den beruflichen Schulen durchgeführt. Zentraler Lernort ist eine berufliche Schule in Hamburg in der jeweils belegten beruflichen Fachrichtung; entsprechend stehen auch die Berufs- und Wirtschaftspädagogik sowie die Didaktik der beruflichen

Fachrichtung im Vordergrund. Das Unterrichtsfach und seine Didaktik sollen im Schul- und Unterrichtszusammenhang praktisch erfahren und in ergänzenden Angeboten theoretisch erschlossen werden.

Im Modul MA 3 (Kernpraktikum I) stehen die tätige und reflexive Auseinandersetzung mit Schule und Unterricht sowie die Entwicklung entsprechender analytischer, reflexiver und pragmatischer Kompetenzen im Zentrum. Die Studierenden sollen das System Schule erkunden und unter Begleitung und Anleitung regelmäßig und mit zunehmender Verantwortung Unterricht übernehmen. Das Reflexionsband dient der individuellen Planung und Steuerung des Kernpraktikums sowie der Reflexion und Auswertung der Praktikumserfahrungen. **Qualifikationsziele:** 

#### Die Studierenden

- kennen das Tätigkeitsprofil, die Belastung und Befriedigungen des Lehrerberufs und können diese mit Blick auf ihre eigenen Potenziale und Entwicklungsbedarfe einschätzen;
- sind bereit und in der Lage, ihr pädagogisches Handeln auf die individuellen Bedingungslagen ihrer Schüler einzustellen, sind für Aspekte von Benachteiligung und Stigmatisierung sensibilisiert und kennen Strategien der Individualisierung und inneren Differenzierung;
- haben Einflüsse der betrieblichen Sozialisation in ihrer Wechselwirkung mit der schulischen Lernkultur reflektiert und in ihr Rollenverständnis als Berufspädagoge integriert;
- haben die herausragende Bedeutung pädagogischer Beziehungsarbeit für berufliche Bildungsprozesse erkannt und dies als persönliche Anforderung reflektiert;
- sind sich der Auswirkungen personenbezogener Urteile und Zuschreibungen bewusst und gehen damit verantwortlich um;
- können Kommunikationssituationen mit Schülern kriteriengeleitet reflektieren und Ansätze für eine konstruktive Gestaltung benennen;
- können Unterricht kriteriengeleitet analysieren, insbesondere im Hinblick auf das individuelle Lernhandeln; • können Lehrerhandlungen analytisch erfassen und im Hinblick auf ihre eigenen pädagogischen Leitvorstellungen beurteilen;
- sind in der Lage, unter Berücksichtigung der curricularen Vorgaben, der Lernvoraussetzungen der Schüler, der Besonderheiten des Lerngegenstandes und der schulischen Rahmenbedingungen Lernsituationen zu planen, zu gestalten und zu evaluieren;
- haben einen Einblick in die Aufgaben der Bildungsgangplanung gewonnen und sind in der Lage, die verschiedenen didaktischen Planungshorizonte aufeinander zu beziehen;
- kennen normative, materielle und organisatorische Rahmenbedingungen pädagogischen Handelns und können diese in ihren Intentionen und Wirkungen verstehen und beurteilen;
- können unter Berücksichtigung der konkreten Rahmenbedingungen die Gestaltungsspielräume pädagogischen Handelns ermessen und verantwortliche Strategien ihrer Erweiterung entwickeln;
- kennen Funktion und Stellenwert beruflicher Schulen im Berufsbildungssystem,
- können Entwicklungstendenzen, Interessen, Einflussfaktoren und Gestaltungsoptionen benennen;
- sind in der Lage, ihr eigenes pädagogischen Handeln und ihre dabei gezeigten Fähigkeiten im Hinblick auf die Anforderungen zu reflektieren.

#### **Inhalte:**

- Aufgaben, Rollenspektrum von Berufspädagogen;
- Lehrertypen, Belastungen, Bewältigungsstrategien; • Heterogenität, Benachteiligung, Stigmatisierung
- Betriebliche bzw. Berufliche Sozialisation, Berufskultur, Fachkultur;
- Führungsstil, Klassenführung und Interaktion;
- Kommunikation, Kommunikationsstörungen, Unterrichtsstörungen;
- Unterrichtsanalyse, -planung, -durchführung und -re-

flexion im Rahmen bestehender Bildungsgängen;

- Curriculare Planung im Lernfeldkontext, Planungshorizonte und –ebenen unter Berücksichtigung der Lernortkooperation;
- Schulentwicklung, Organisationsentwicklung, Teamentwicklung;
- Handlungs- und Gestaltungsspielräume;
- Berufliche Schulen im Berufsbildungssystem.

#### 41-61.051

### **Prioritäre Themen der Erziehungswissenschaft Seminar B: Neue Medien: Mediensozialisation Jugendlicher - Aufwachsen in mediatisierten Gesellschaften**

#### Michaela Hauenschild

Seminar, 2 SWS, Di, 12:00 - 14:00 Uhr, VMP 8, R 06 **Inhalte:** Musik hören oder fernsehen, auf Facebook surfen oder Youtube-Videos hochladen — Dass Medien einen festen Bestandteil des Alltags von Jugendlichen bilden, steht außer Frage. Heranwachsende können dabei in heutigen Gesellschaften auf ein derart umfangreiches Medienangebot zurückgreifen, wie keine Generation zuvor. Auch die Relevanz von Medien für Prozesse der Identitätsentwicklung und Sozialisation gilt gemeinhin als unumstritten. Jedoch gibt es unterschiedliche Vorstellungen darüber, wie genau Mediensozialisation im Jugendalter verläuft und in welchem Verhältnis Mensch und Medien dabei zueinander stehen. Soll es nun heißen: "Was machen die Medien mit den Menschen?" Oder doch eher: "Was machen die Menschen mit den Medien?"

**Lernziel:** Die Mediatisierung der Lebenswelten stellt sich nicht zuletzt für Pädagoginnen und Pädagogen als große Herausforderung dar. Es stellt sich die Frage, welche Rolle die klassischen Sozialisationsinstanzen Familie und Schule im Hinblick auf die Omnipräsenz digitaler Medien im Leben Heranwachsender spielen. Wie kann also gelingende Mediensozialisation (im schulischen Kontext) befördert werden beziehungsweise wie kann Risiken im Sozialisationsprozess von Jugendlichen entgegenwirkt werden?

**Vorgehen:** Im Rahmen des Seminars wird auf zentrale Begriffe, Konzepte und Theorien der Mediensozialisation eingegangen, um diese kritisch auf ihre Bedeutung für pädagogisches Handeln zu reflektieren. Hierbei werden Kenntnisse zu unterschiedlichen Facetten des Verhältnisses von Medienaneignung und Sozialisationsprozessen in der Lebensphase Jugend vermittelt. Literatur wird im Seminar bekannt gegeben.

#### 41-60.685

**Bewältigung von Übergängen und Belastungen im Lebenslauf: Theorien und Konzepte sozialer Netzwerke und sozialer Unterstützung im pädagogischen Kontext** Prof. Dr. Iris Beck

Seminar, 2 SWS, Di, 10:15 - 11:45 Uhr, Sed 19, R 244 **Inhalte:** An individual who is lucky enough to have several supportive groups strategically situated in the community, at home, at work, in church, and in a series of recreational sites, may move from one to the other throughout the day, and be almost entirely buffered against the stressful world" (Caplan 1974).

Im Seminar wird es 4 inhaltliche Schwerpunkte geben, die Gewichtung bestimmen die TeilnehmerInnen:

- •Soziales Netzwerk und soziale Unterstützung zwischen Individualisierung, "neuen Zwängen" und der Suche nach (alten oder neuen) Solidarbezügen? Warum, boomt' das Netzwerkkonzept so sehr und welche theoretischen Bezüge unterliegen ihm?
- Belastung und Bewältigung: Modelle der Belastungsund Bewältigungsforschung -
- Biographische Übergänge oder "Statuspassagen" im Lebenslauf? Subjektorientierte (biographische) und strukturelle Sichtweisen.
- Netzwerkförderung, Bewältigungshilfen: Übertragung auf ausgewählte Situationen im Lebenslauf und auf Situationen erschwerter Lebenslagen.

Dabei sollen Forschungsmethoden und -ergebnisse ebenso vorgestellt und diskutiert werden wie an Fallbeispielen gearbeitet werden soll.

In Abhängigkeit von den Neuregelungen zur Anwesenheitspflicht wird es Wahlmöglichkeiten für die Erbringung der Leistungen geben, diese werden zusammen mit den "Formalia" zu Beginn vorgestellt. Studierende des MA EBW/PuLL können eine Modulprüfung ablegen. Wichtiger Hinweis für den MA EBW PuLL: es gibt einen Lehrauftrag im Modul HK von Karl Stengler zum Wandel sozialer Angebote (Partizipation, Sozialraumorientierung) mit Praxiserkundungen.

#### 41-65.987

**Prioritäre Themen der Erziehungswissenschaft Seminar A (Neue Medien): Argumentieren, Begründen, Darstellen**  Prof. Dr. Günter Krauthausen Seminar, 2 SWS, Di, 16:00 - 18:00 Uhr, VMP 8, R 209

41-64.206

## **Seminar FD Spanisch: Die Arbeit mit Liedern und Musikvideoclips im Spanischunterricht**

Dr. Silvia Gabriela Pesce

Seminar, 3 SWS, Mi, 12:00- 15:00 Uhr, VMP 8, R 020 **Inhalte:** Lieder bzw. canciones sind eine besondere Textsorte, bei der Musik und Sprache verbunden wird. Bei den MVC kommt die visuelle Ebene hinzu. Geschichtlich gesehen hat sich der Umgang mit Musik im Spanischunterricht geändert: Sie wird nicht mehr nur als entremés oder als postre serviert, sondern rückt zunehmend ins Zentrum des Unterrichtsgeschehens (vgl. Rössler 2004). Denn, durch den Einsatz von Liedern und MVC im Fremdsprachenunterricht wird nicht nur die Motivation der Lerner gesteigert sowie ein angstfreies Herangehen an die Fremdsprache ermöglicht (allgemeine Ziele), sondern können praktisch alle Kompetenzen gefördert werden.

Das Seminar wird in drei Phasen unterteilt: In der ersten

Phase wird auf den theoretischen Rahmen eingegangen. Schwerpunkte werden hier die Förderung von Kompetenzen sowie die konkrete Arbeit mit Liedern und MVC im Spanischunterricht sein. In der zweiten Phase steht die Unterrichtsplanung im Vordergrund. Hier erhalten die Studierenden die Möglichkeit, eine Unterrichtseinheit auf der Basis eines selbstausgesuchten Liedes bzw. eines Musikvideoclips zu entwerfen. In der dritten Phase werden dem Plenum diese Unterrichtsentwürfe präsentiert.

#### **Lernziel:**

- Kenntniserwerb über die Arbeit mit Liedern und MVC im Spanischunterricht sowie die kritische Auseinandersetzung mit dem Thema.
- Entwicklung einer theoriegeleiteten Unterrichtseinheit (Unterrichtsplanung: Verbindung zwischen Theorie und Praxis).

Literatur wird im Seminar bekannt gegeben.

- **Zusätzliche Hinweise zu Prüfungen:**
- Prüfungsvoraussetzungen:
- Regelmäßige und aktive Teilnahme am Seminar (es darf maximal 2x gefehlt werden)
- Planung und Präsentation einer Unterrichtseinheit auf der Basis eines Liedes oder eines MVC.

#### **Modulprüfung:**

Theoretische Ausarbeitung der geplanten Unterrichtseinheit in Form einer Gruppenhausarbeit (3-4 Personen) von ca. 30-40 Seiten. Abgabe bis zum 29. März 2014.

#### 41-61.029

## **Qualitative Forschungsmethoden in der Erziehungswissenschaft: Methoden der Erforschung von Bildungsprozessen**  Gereon Wulftange

Seminar, 2 SWS, Di, 10:00 - 12:00 Uhr, VMP 8, R 206 **Inhalte:** Nicht nur dasjenige, was unter Bildung aus erziehungswissenschaftlicher Perspektive verstanden wird, sondern auch ob und wie Bildung empirisch untersucht werden kann, ist eine umstrittene Frage.

Nach einer ersten theoretischen Auseinandersetzung

mit dem Begriff Bildung, soll es in diesem Seminar exemplarisch um eine Auseinandersetzung mit ausgewählten Methoden qualitativer Sozialforschung gehen, die sich dazu eignen könnten, den Aufbau, die Aufrechterhaltung und die Veränderung von Welt und Selbstentwürfen empirisch gehaltvoll zu untersuchen. Zu diesem Zweck werden im Verlauf des Seminars kleinere Erhebungen (narrative Interviews) durchgeführt und im Lichte bildungstheoretischer Fragen erforscht. Der genaue Ablauf des Seminars und die Literatur werden zu Beginn des Seminars bekannt gegeben.

#### **Zusätzliche Hinweise zu Prüfungen:**

Erfolgreiche Teilnahme durch Vor- und Nachbereitung der Sitzungen, Planung und Durchführung narrativer Interviews, Vorstellung und Verschriftlichung der eigenen Interview-Analysen.

Studierende, die in diesem Seminar ihre Modulabschlussprüfung ablegen wollen, haben die Möglichkeit eine wissenschaftliche Hausarbeit zu schreiben.

#### 41-63.528

### **Unterrichtsversuche und Hospitationen in der beruflichen Fachrichtung Medientechnik**

Prof. Dr. Jens Siemon

Seminar, 3 SWS, Mi, 08:00 - 12:00 Uhr, Sed 19, 146

### 41-61.017

## **Praxisbezogene Einführung : Bilder und Bildung**

Prof. Dr. Andrea Sabisch

Praxisbezogene Einführung, 3 SWS, Do, 10:00 - 13:00 Uhr, VMP 8, R 404

**Inhalte:** Bilder sind mehr als Instrumente der Erkenntnis. Zwar generieren, organisieren, visualisieren und symbolisieren unser Wissen, aber zugleich spielen sie für den Transport und die Kommunikation des Wissens als Bildspeicher, Bildarchiv und Bildübertragung eine wesentliche Rolle. Bilder machen immer zugleich etwas sichtbar und anderes unsichtbar. Sie können bezeugen oder beweisen. Sie treten in eine Wechselbeziehung mit unserem Blick. Dies ermöglicht eine bildende Wirkung ebenso wie umgekehrt eine optische Kontrolle oder Bilderkennung.

Gleichzeitig bleiben die Bilder trotz der Debatten um bildgebende Verfahren, Bildlogik, -kompetenz, -theorie, -sprache, -wissenschaft, -interpretation, -praxis, und -kritik rätselhaft. Was sehen wir, wenn wir Bilder sehen? Was sehen wir im Bild und durch Bilder? Welche Bilder bilden? Wie korrespondieren Sichtbarkeit und Evidenz? Was für Bild- und was für einen Bildungsbegriff haben, bzw. unterstellen wir? Kann man Bildung bildtheoretisch legitimieren?

In diesem Seminar geht es um eine Einführung in Bildung durch Bilder. Voraussetzung ist eine aktive Teilnahme.

#### 41-65.552

## **Seminar Fachdidaktik Informatik; Weiterführung der Didaktik der Informatik**

Prof. Dr. Norbert Breier

Seminar, 3 SWS,

**Inhalte:** Themenschwerpunkte des Hauptseminars:

- Grundkonzepte und Entwicklungstendenzen der Fachdidaktik Informatik
- Planung und Gestaltung von Informatikunterricht,
- Grundsätze und Standards für die Informatik in der Schule
- **Lernziel:** Die Studierenden
- kennen fachdidaktische Theorien und Unterrichtskonzeptionen,
- reflektieren Informatikunterricht mit Blick auf die Grundsätze und Standards für die Informatik in der Schule
- planen Informatikunterricht unter Einbeziehung fachwissenschaftlicher und fachdidaktischer Argumente • setzen unterschiedliche Unterrichtsmethoden und Aufgabenformen anforderungs- und situationsgerecht ein.

**Vorgehen:** Die Studierenden werden ausgewählte Unterrichtseinheiten zur Umsetzung zentraler Themen des Informatikunterrichts vorstellen. Sie werden insbesondere den jeweiligen didaktischen Ansatz der Unterrichtseinheit erläutern, methodische und organisatorische Hinweise zu ihrer unterrichtlichen Umsetzung erarbeiten und sie mit Blick auf die Grundsätze und Standards für die Informatik in der Schule reflektieren **Zusätzliche Hinweise zu Prüfungen:**

Die Seminarvorträge sind in schriftlicher Form allen Studierenden zur Verfügung zu stellen. Die Modulprüfung erfolgt in Form einer schriftlichen

Hausarbeit im Umfang von ca. 10 Seiten.

#### 41-61.098

## **Heterogenität, Medien, Bildungsinstitutionen: Medienkompetenzförderung durch aktive Medienarbeit**

Jun.-Prof. Dr. Alexander Unger

Seminar, 2 SWS, Mi, 10:00 - 12:00 Uhr, VMP 8, R 504 **Inhalte:** Medienkompetenz wird in der öffentlichen wie in der bildungspolitischen Diskussion zunehmend als eine Voraussetzung für die persönliche Entwicklung sowie für die gesellschaftliche Teilhabe gesehen. Entgegen der ständigen Forderung nach Medienkompetenzvermittlung in der öffentlichen Diskussion wird relativ selten darüber gesprochen, wie diese Vermittlung konkret stattfinden soll. Oft wird davon ausgegangen, dass Medienkompetenz (neuerdings auch Medienbildung) als Querschnittsaufgabe nebenbei, resp. von selbst, im schulischen Unterricht vermittelt wird. Da die Ausbildung von Medienkompetenz aber eine sehr komplexe Vermittlungsaufgabe darstellt, die gerade auch benachteiligte Gruppen betrifft, funktioniert diese "Nebenbeivermittlung" in der Praxis kaum. Einer Vertiefung des "Digital Divides" und damit der Ausgrenzung benachteiligter Bevölkerungsgruppen, kann so kaum entgegengewirkt werden. Es stellt sich daher auch die Frage, ob die Schule der einzige Ort sein soll, um Medienkompetenz zu vermitteln, und ob es zudem nicht auch anderer Methoden und Ansätze bedarf.

Im Seminar soll mit der "Aktiven Medienarbeit" eine alternative Methode zur Vermittlung von Medienkompetenz vorgestellt werden, die vor allem auf kooperative Projektarbeit und einen kritisch-produktiven Umgang mit Medien als Artikulationsmittel im informellen Kontext setzt. Ziel des Seminars ist es, dass die Studierenden auf der Basis einer intensiven Auseinandersetzung mit dem Ansatz der aktiven Medienarbeit und aktueller Projekte, ein eigenes Projekt entwickeln und mit einer Zielgruppe umsetzen. Gerade durch die Umsetzung des Projekts wird eine intensive Verzahnung von Theorie und Praxis geschaffen, die auch eine wertvolle Erfahrung für die weitere berufliche Praxis darstellt.

Da für die Umsetzung auch ein Ort und Ressourcen nötig sind, wurde eine Kooperation mit dem Medienzentrum "MEDIA DOCK" auf den Elbinseln eingegangen. Im letzten Durchgang des Seminares konnten hier (und in benachbarten Einrichtungen) bereits mehrere studentische Projekte erfolgreich durchgeführt werden. Die Projektdurchführung wird wahrscheinlich außerhalb der Vorlesungszeit stattfinden und erfordert ein entsprechendes Engagement der Teilenehmer. Die Projektgruppen werden bei der Durchführung vom Dozenten und von Frau Nimphy (MEDIA DOCK) unterstützt.

#### 41-63.551

## **Begleitseminar zum Projektband Teil II**  Prof. Dr. Jens Siemon

Seminar, 2 SWS, Do, 14:00 - 17:00, Sed 19, R 13 **Themenschwerpunkte:** 

1. Analyse und Konstruktion von Lehr-Lernzusammenhängen im Kontext der Bildung für nachhaltige Entwicklung und der Generierung von Gestaltungskompetenzen

2. Analyse, Reflexion und Gestaltung der "Lehrerpersönlichkeit"

Das Kernpraktikum ist im zweiten und dritten Mastersemester im Umfang von 10 bzw. 20 Leistungspunkten zu belegen. Es wird in Verantwortung der Universität in enger Kooperation mit dem Studienseminar (LIA 3) und den beruflichen Schulen durchgeführt. Zentraler Lernort ist eine berufliche Schule in Hamburg in der jeweils belegten beruflichen Fachrichtung.

Das Modul MA 4 Kernpraktikum II umfasst das Seminarband und das Projektband. Konstitutiv ist die Genese, Nutzung und Überprüfung didaktischen Wissens im berufs- und wirtschaftspädagogischen Praxisfeld. Intention ist es, Studierende in der Praxisbegegnung mit unterschiedlichen Wissensbeständen zu konfrontieren, die sich üblicherweise wenig durchdringen. Dieses Modul zielt auf die Kompetenz, eigene Erfahrungen, das Erfahrungswissen anderer und wissenschaftliches Wissen kritisch zu reflektieren, zu hinterfragen, aber auch, diese Wissensbestände produktiv aufeinander zu beziehen. Das Projektband bildet den Schwerpunkt forschungsbezogener Aktivitäten im Kernpraktikum und ist damit auf forschendes Lernen fokussiert. Die Studierenden sollen sich mit gehaltvollen Problemen pädagogischer Praxis theoriegeleitet auseinandersetzen, Forschungsfragen auf der Grundlage vorwiegend empirischer (qualitativer wie quantitativer) Forschungsmethoden systematisch bearbeiten und die Ergebnisse in angemessener Form darstellen und vertreten. Die Projektarbeiten sollen Gelegenheiten zur individuellen Schwerpunktbildung bieten. Das Projektband erstreckt sich über das 2. und 3. Semester, dessen Bearbeiten durch ein Begleitseminar unterstützt wird. Das gesamte Projekt wird im 3. Semester mit einem Bericht und einer Präsentation abgeschlossen. Dies ist zugleich die Modulprüfung. **Qualifikationsziele:** 

#### Die Studierenden

- sind in der Lage, ihr handlungsleitendes Erfahrungswissen explizit im Spiegel wissenschaftlicher Erkenntnisse zu reflektieren;
- können ihre Erwartungen an Wissenschaft zur Bewältigung praktischer Orientierungs- und Gestaltungsprobleme differenziert darlegen und haben die Bedeutung einer kritisch experimentellen Haltung für pädagogische Professionalität erkannt;
- können eine wissenschaftliche Fragestellung aus der Berufs- und Wirtschaftspädagogik unter Berücksichtigung des aktuellen Forschungsstandes differenziert formulieren und unter Berücksichtigung methodologischer Standards empirischer Sozialforschung ein Forschungsdesign entwickeln und umsetzen;
- können Befunde ihrer Forschungsarbeit angemessen interpretieren und präsentieren;

#### **Inhalte:**

- Subjektive Theorien, wissenschaftliche Theorien, technologische Theorien;
- Qualitative und quantitative Forschungsmethoden; • Projektplanung, Projektmanagement;
- im Projekt 1: Analyse von bspw. Lehr-/Lernprozessen, Kommunikation, Interaktion, Lernentwicklungen, Lernschwierigkeiten, Heterogenität, Interkulturalität

#### 41-65.304

## **MA Seminar FD Geographie: Digitale Geomedien im Unterricht**

Jonathan Otto

Seminar, 3 SWS, Fr, 14:00 - 17:00 Uhr, VMP 8, R515

#### 41-61.052

**Prioritäre Themen der Erziehungswissenschaft Seminar A: Digitales spielbasiertes Lernen - Theoretische und praktische Grundlagen zur Entwicklung und Erprobung eines eigenen kleinen Praxisbeispiels** 

Dr. Silke Günther

Seminar, 2 SWS, Mo, 10 - 12 Uhr, VMP8, R515

**Inhalte:**

Liebe Studierenden,

in diesem Seminar können Sie sich mit der Nutzung von Lernspielen in Lehr- und Lernkontexten anhand der Entwicklung und Evaluation eines eigenen kleinen digitalen Lernspiels auseinandersetzen. Programmierkenntnisse sind für die Teilnahme an dem Seminar nicht erforderlich. Hier ein Blick auf einige der Ergebnisse aus

#### dem letzten Seminar dieser Art: **http://www.gml-2012.de/ausstellung/guenther.pdf**

#### 41-63.900

## **Ausgewählte Theoriekonzepte und Ansätze in der Erwachsenenbildung: Mobility Lifelong Learning and Critical Psychologie**

Anke Grotlüschen

Seminar, 2 SWS

#### **Weitere Informationen:**

Dieser Kurs findet in Kooperation mit der Universität Arhus (Dänemark) statt. Daher ist die Veranstaltung ausschließlich in Englisch.

This course is in cooperation with the university Arhus (Denmark) and held in English only.

#### 41-61.069

## **Forschungswerkstatt zu den Prioritären Themen der Erziehungswissenschaft Teil II: Qualitative Medienforschung**

Jun.-Prof. Dr. Alexander Unger

Forschungsseminar, 2 SWS, Mi, 12:00 - 14:00 Uhr, VMP8, R 207

**Inhalte:** Bei der Forschungswerkstatt handelt es sich um eine zweisemestrige Veranstaltung bei der die Studierenden in kleinen Gruppen Forschungsprojekte entwickeln und durchführen. Im Fokus dieser Forschungswerkstatt steht der Einfluss von Medien auf Lern- und Kommunikationsprozesse. Die beforschbaren Felder reichen vom Medieneinsatz in der Schule über den außerschulischen Bereich bis hin zur Analyse von (Lern-)Communities im World Wide Web. Im Zentrum stehen dabei qualitative Methoden (Interview, Beobachtung usw.) und die Ansätze der Grounded Theory sowie der qual. Inhaltsanaylse. Der Bezug zu Medien ist dabei zentral für alle Forschungsvorhaben in der Forschungswerkstatt. Die Designs können von explorativen Studien über die Lehr-Lernforschung bis hin zur Entwicklung und Evaluation eigenständig durchgeführter Medienprojekte reichen. Die Forschungsprojekte werden von der Konzeptionierung bis zur Auswertung in der Werkstatt begleitet. Um diese Begleitung zu gewährleisten zu können, ist die Erhebung von Daten in der vorlesungsfreien Zeit zwischen dem SoSe 2013 und dem WiSe 2013/14 notwendig.

## **Mediengeräteausleihe**

## **Online und an der Info-Zentrale**

Das Medienzentrum betreibt über die Info-Zentrale in Raum 514 eine fakultätsweite Gerätedistribution. Hier können alle Lehrenden und Studierenden der Fakultät Mediengeräte, wie z.B. Kameras, Beamer, Abspiel- und Aufnahmegeräte sowie Computer für den Lehrbetrieb und

für Projektarbeit entleihen. Sie benötigen dazu einen Nutzerausweis, den Sie gegen Vorlage Ihres Personalausweises kostenfrei an der Info-Zentrale in Raum 514 VMP8 erhalten. Der Geräteausleihservice in der Infozentrale ist ganztägig geöffnet.

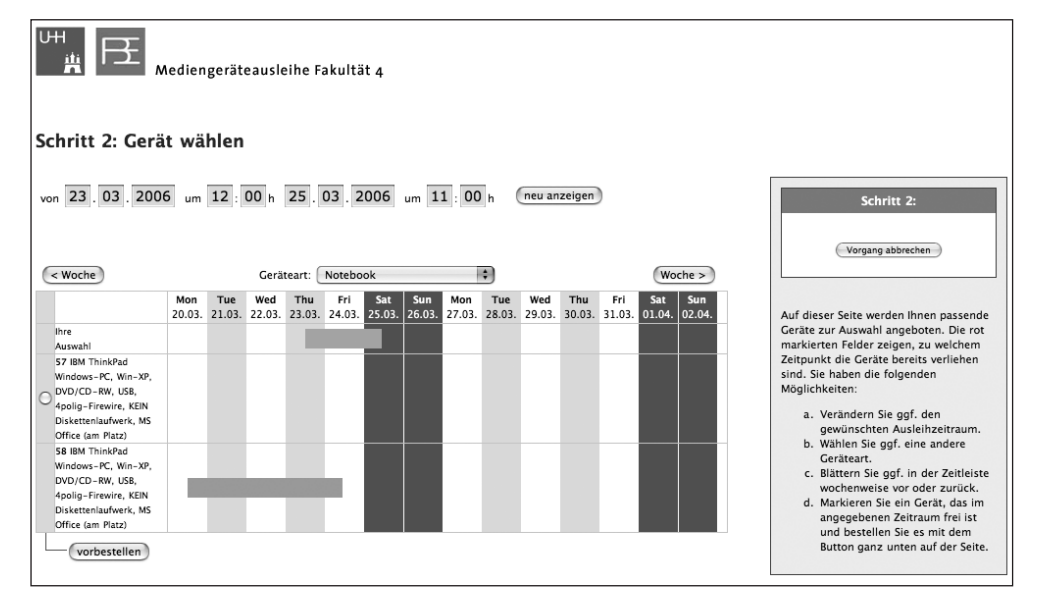

Seit dem Sommersemester 2006 stellt das Medienzentrum ergänzend zum bisherigen Ausleihverfahren eine komfortable Online-Geräteausleihe bereit. Sie können die Mediengeräteausleihe von jedem Rechner mit Internetanschluss aus nutzen.

Der Login erfolgt mit Hilfe der Nutzernummer, die Sie Ihrem Nutzerausweis entnehmen können (eine 6-stellige Zahl unter dem Barcode). Die Mediengeräteausleihe ermöglicht die unkomplizierte eigenständige Reservierung verfügbarer Geräte. Für Studierende stellt sie einen Ausleihvertrag bereit, der von einer/einem Lehrbeauftragten unterschrieben werden muss, bevor die Geräte an der Info-Zentrale ausgehändigt werden. Weitere Infos finden Sie unter:

## **http://mms.uni-hamburg.de/mz/geraeteausleihe/**

## **Ansprechpartner**

**im Medienzentrum für Bildung, Kommunikation und Service**

Das Medienzentrum bietet für Studierende und Lehrende rund um das Thema "(Neue) Medien in der erziehungswissenschaftlichen Praxis, Forschung und Lehre›" ein breites Dienstleistungsspektrum mit verschiedenen kompetenten Ansprechpartnern. Die Basisversorgung im technischen Support übernimmt unser ganztägig besetzter zentraler Anlaufpunkt in Raum 514 – die Info-Zentrale. An das Team an der Infotheke können Sie sich bei Fragen und Anliegen zur Mediengeräteausleihe, zum technischen Support in den Computer-Pools, zu den Drucker-Konten oder Ähnlichem wenden. Bei spezielleren Fragen nehmen Sie gerne einen der Kompetenzbereiche des MZ in Anspruch: das Computerstudio für die Wissenschaftlerarbeitsplätze des Fachbereichs Erziehungswissenschaft, für den allgemeinen Hardware- und Softwaresupport und für Lehrveranstaltungen mit Einsatz der technischen und räumlichen Infrastruktur der PC-Pools; das AV-Studio für den Bereich Video in der pädagogischen Praxis, insbesondere Unterrichtsbeobachtung und -analyse bzw. Unterrichtsdokumentation; das MultiMedia-Studio für eLearning-Entwicklung und -Beratung, Print-Produktion, MultiMedia-Produktion und Softwareentwicklung. Lehrende können beim Leitungkollegium des

Medienzentrums Anträge auf Support bei Projekten zur mediengestützten Forschung einreichen.

Die jeweiligen Ansprechpartner finden Sie auf der Webseite.

## **Kontakt:**

**http://epb.uni-hamburg.de/medienzentrum mz.epb@uni-hamburg.de http://twitter.com/epbmz http://facebook.com/epbmz (040)42838-2117**

## **Medienzentrum für Bildung, Kommunikation und Service Sprecher des Leitungskollegiums**

Prof. Dr. Norbert Breier Binderstr. 34, Raum 021b (040) 42838-2140 **norbert.breier@uni-hamburg.de**

### **Operative Leitung des Medienzentrums**

Dr. Wolfgang Roehl VMP 8, Raum 517a (040) 42838-4463 **wolfgang.roehl@uni-hamburg.de**

## **Stellvertretung**

Ralf Appelt VMP 8, Raum 512 (040) 42838-7060 **ralf.appelt@uni-hamburg.de**

### **Information/Geräteausleihe**

Eric Stamer VMP 8, Raum 514 (040)42838-2117 **eric.stamer@uni-hamburg.de**

## **Service für Lehre und Forschung**

**Leitung Video, Audio, Foto (avz)**  Andreas Hedrich VMP 8, Raum 511 (040)42838-2141 **andreas.hedrich@uni-hamburg.de**

**Technik Video, Audio, Foto (avz)**  Reinhard Wasmund VMP 8, Raum 505 (040)42838-3238 **reinhard.wasmund@uni-hamburg.de**

## **Fotograf/Kameramann Video, Audio, Foto (avz)**  Christian Scholz VMP 8, Raum 511 (040)42838-3190 **hans-christian.scholz@uni-hamburg.de**

**Leitung Workshops, Web- & Printservice (\*mms)** Ralf Appelt VMP 8, Raum 512 (040) 42838-7060 **ralf.appelt@uni-hamburg.de**

**Technik Workshops, Web- & Printservice (\*mms)** Christoph Bardtke VMP 8, Raum 513a (040)42838-7409 **christoph.bardtke@uni-hamburg.de**

## **Digitale Medien in der Lehre (eLB)**

## **Leitung**

Christina Schwalbe VMP 8, Raum 512 (040)42838-7060 **christina.schwalbe@uni-hamburg.de**

**Basisversorgung IT, Technischer Service**

## **Erziehungswissenschaft**

## **Leitung**

Dr. Wolfgang Roehl VMP 8, Raum 517a (040)42838-4463 **wolfgang.roehl@uni-hamburg.de**

## **Technik**

Horst Ramm VMP 8, Raum 509 & 520 **horst.ramm@uni-hamburg.de (040)42838-2521/3188**

## **Bewegungswissenschaft**

### **Medienservice**

Frank Gerkens Mollerstraße 2, Raum: Medienraum (040)42838-6202 **frank.gerkens@uni-hamburg.de**

## **Psychologie**

**Leitung Internet und Kommunikation (IUK)** Jens Gesche VMP 5, Raum 5047 (040)42838-7883 **jens.gesche@uni-hamburg.de**

## **Technik VMP 5, Internet und Kommunikation (IUK)** N.N. VMP 5, Raum 4048 (040)42838-5494 / 5429

**Technik VMP 11 – Elektronik** Renate Kiesewalter VMP 11, Raum 6 (040)42838-2761 **renate.kiesewalter@uni-hamburg.de**

**Technik VMP 11 – Mechanik** Dirk Waschatz VMP 11, Raum 006 & 014 (040)42838-4727 **waschatz@uni-hamburg.de**

**Technik VMP 11**  Rainer Schäfer VMP 11, Raum 315 (040)42838-3252 **schaefer\_r@uni-hamburg.de**

## **Öffnungszeiten**

**Info-Zentrale / Mediengeräteausleihe** VMP 8, Raum 514 Telefon: (040)42838-2117

**Vorlesungszeit Mo. – Fr.: 9.00–20.00 Uhr (Freitags bis 19:45 Uhr)**

**Vorlesungsfreie Zeit Mo. – Fr.: 9:00 –18:00 Uhr**

**PC-Pool** VMP 8, Raum 515 – 517

**Vorlesungszeit Mo. – Fr.: 9:00 –20:00 Uhr (Freitags bis 19:45 Uhr)**

**Vorlesungsfreie Zeit Mo. – Fr.: 9:00 –18:00 Uhr**

## **Offene Werkstatt**

VMP 8, Raum 514a

**Di: 10:00 –13:00 und 14:00 –17:00 Uhr** Die aktuellen Sprech- und Öffnungszeiten siehe: **http://mms.uni-hamburg.de/**

Medienberatung nach Vereinbarung Vorlesungszeit und vorlesungsfreie Zeit Projektarbeit und Nutzung der Räumlichkeiten für Lehrveranstaltungen nach Vereinbarung. Belegungsplan siehe Aushang vor Raum 514a und unter: **http://mms.uni-hamburg.de**

**Video, Audio, Foto** VMP 8, Räume 504c, 506, 507, 508 Nutzung nach Vereinbarung. Anfragen in der Info-Zentrale.

**Gaming Lab** VMP 8, R 506 Nutzung nach Vereinbarung. Anfragen in der Info-Zentrale.

# **Was ist wo im MZ?**

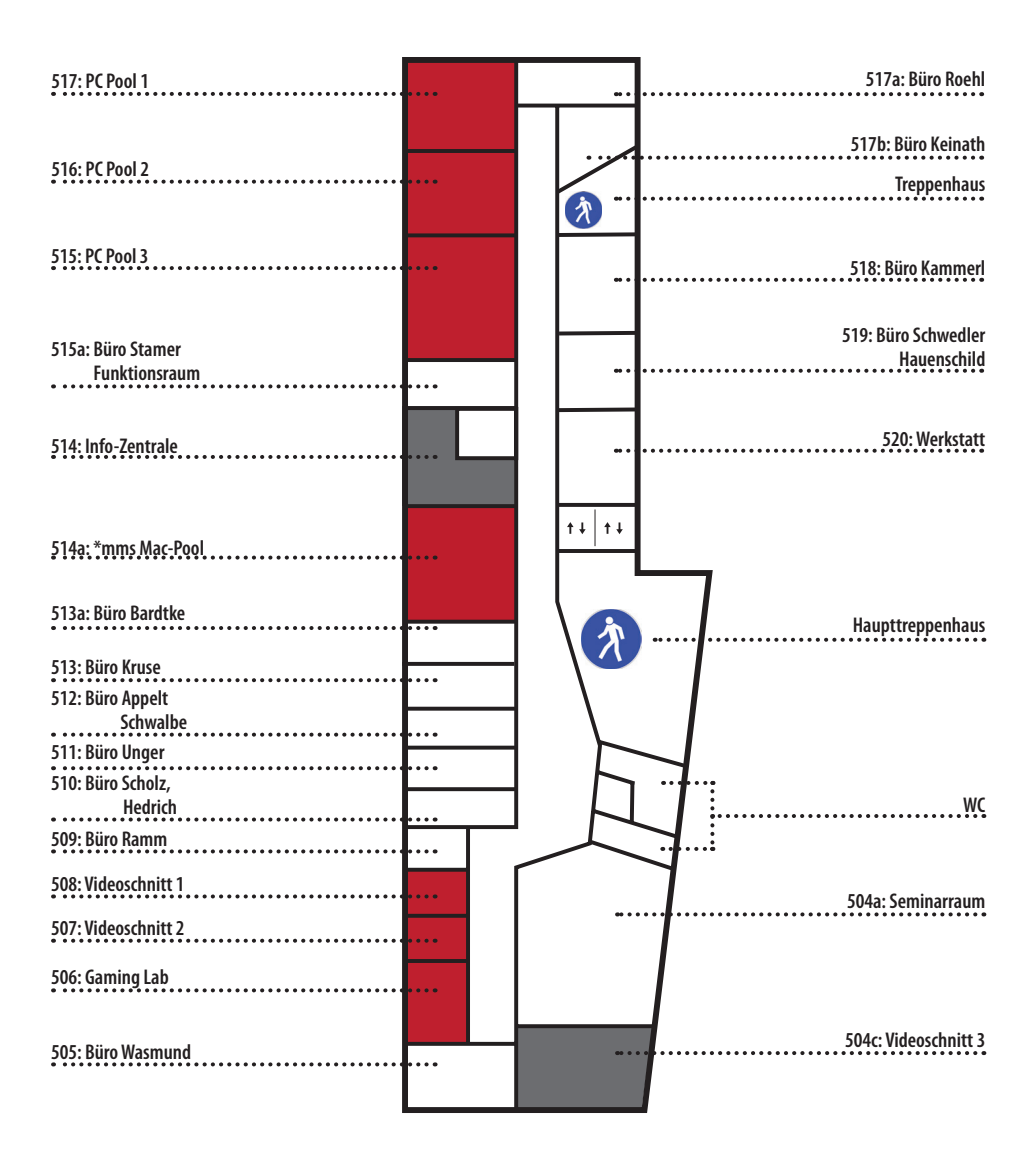